# **INSTITUTO NACIONAL DE ESTADÍSTICA Y GEOGRAFÍA**

## **CENTRO DE INVESTIGACIÓN EN MATEMÁTICAS A.C.**

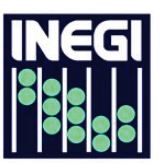

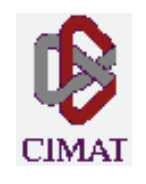

# **Metodología para la estratificación de unidades de producción agropecuaria del Estado de Tlaxcala e implementación de un modelo probabilístico para la asignación de nuevos integrantes**

**TESIS:**

Que para obtener el título de Maestro en Ciencias en Estadística Oficial presenta:

## **ERIK FERNANDO LIMÓN HERNÁNDEZ**

Presidente del Jurado:

Dr. Rogelio Ramos Quiroga

**Octubre 2011**

#### **[Resumen](#page-3-0)**

<span id="page-1-0"></span>Los productores agropecuarios del estado de Tlaxcala presentan diferencias considerables entre sí, debido a su condición técnica y económica, y a la diversidad climática y ecológica prevalecientes en sus explotaciones.

En el año 2004 se llevó a cabo el Padrón de Productores Agropecuarios del Estado de Tlaxcala, con el propósito de obtener información básica de las Unidades de Producción Agropecuaria (UP), e información estructural del sector agropecuario y forestal, así como generar marcos de muestreo a través del inventario estatal de terrenos, además de la generación del directorio de productores en el Estado.

El presente estudio tiene como objetivo principal desarrollar una metodología que permita obtener la división por estratos de las unidades de producción agropecuaria del estado de Tlaxcala, que contribuya a la toma de decisiones en cuanto a programas o actividades vinculadas directamente con el sector primario en el gobierno estatal y/o federal enfocado a mejorar la situación económica y laboral de los productores. Así mismo, obtener un modelo probabilístico que determine el estrato correspondiente a cada nuevo productor que se registre, y le permita heredar las características o beneficios que conlleva esta asignación.

En general, la metodología propuesta para cumplir con este proyecto consta de:

- Identificación, análisis de temas principales para la integración de la base de datos a trabajar.
- Exploración descriptiva de la base.
- Aplicación de Componentes Principales.
- Método de K-Medias.
- Análisis discriminante.

• Presentación de los resultados preliminares.

Se propone por parte del Grupo de Trabajo de Información Agropecuaria del Comité Técnico Especializado de Información Estadística y Geográfica del Estado de Tlaxcala (CTEIEG), con base en el conocimiento del total de unidades de producción y las características particulares del sector agropecuario en la Entidad, la creación de cinco estratos representativos, homogéneos internamente y heterogéneos entre sí, lo cual permite una correcta descripción propia de cada uno y facilita el trabajo de evaluación con base en sus características.

### *Palabras Clave: Estratificación, Análisis Multivariado, Sector Primario, Análisis Discriminante.*

### CONTENIDO

<span id="page-3-0"></span>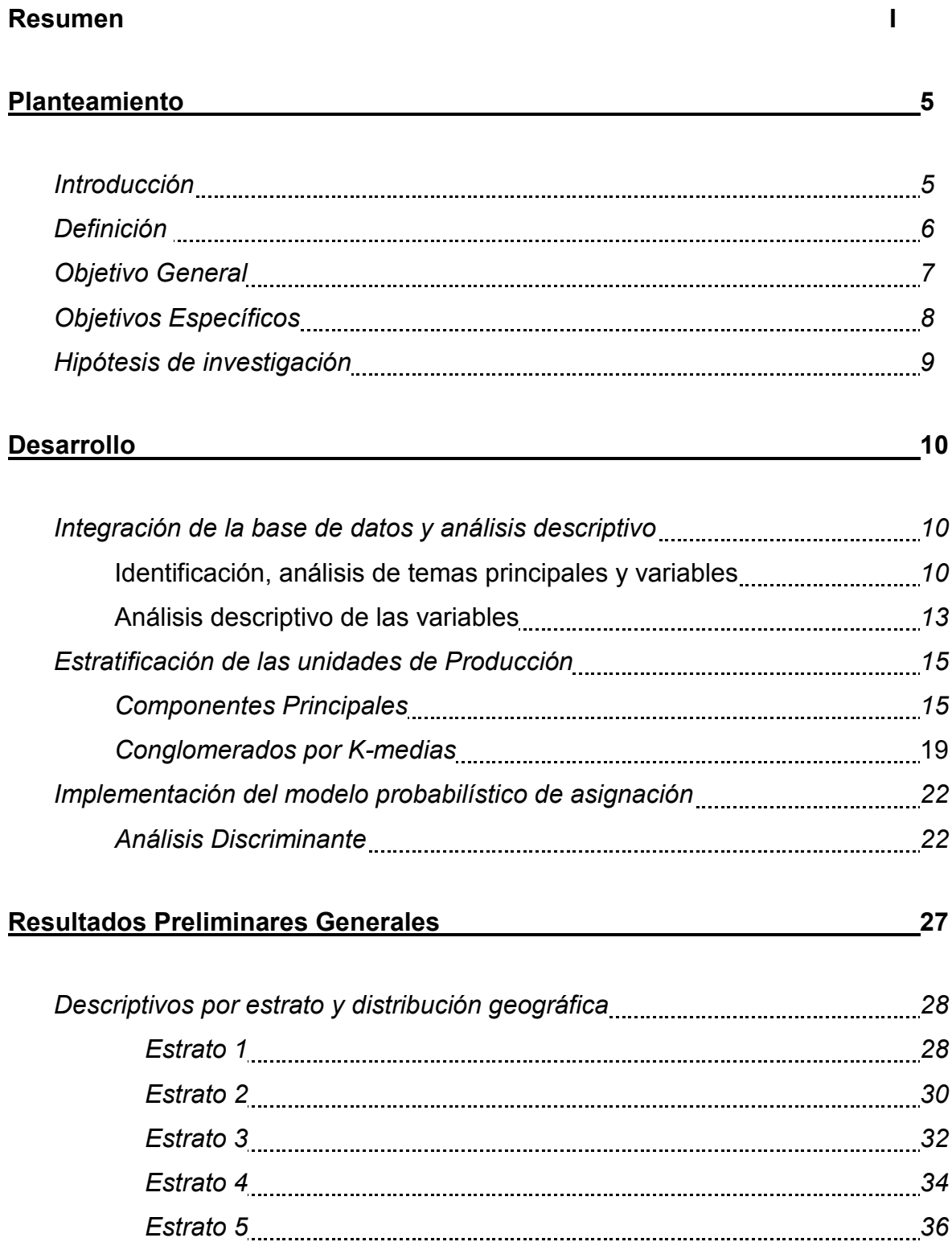

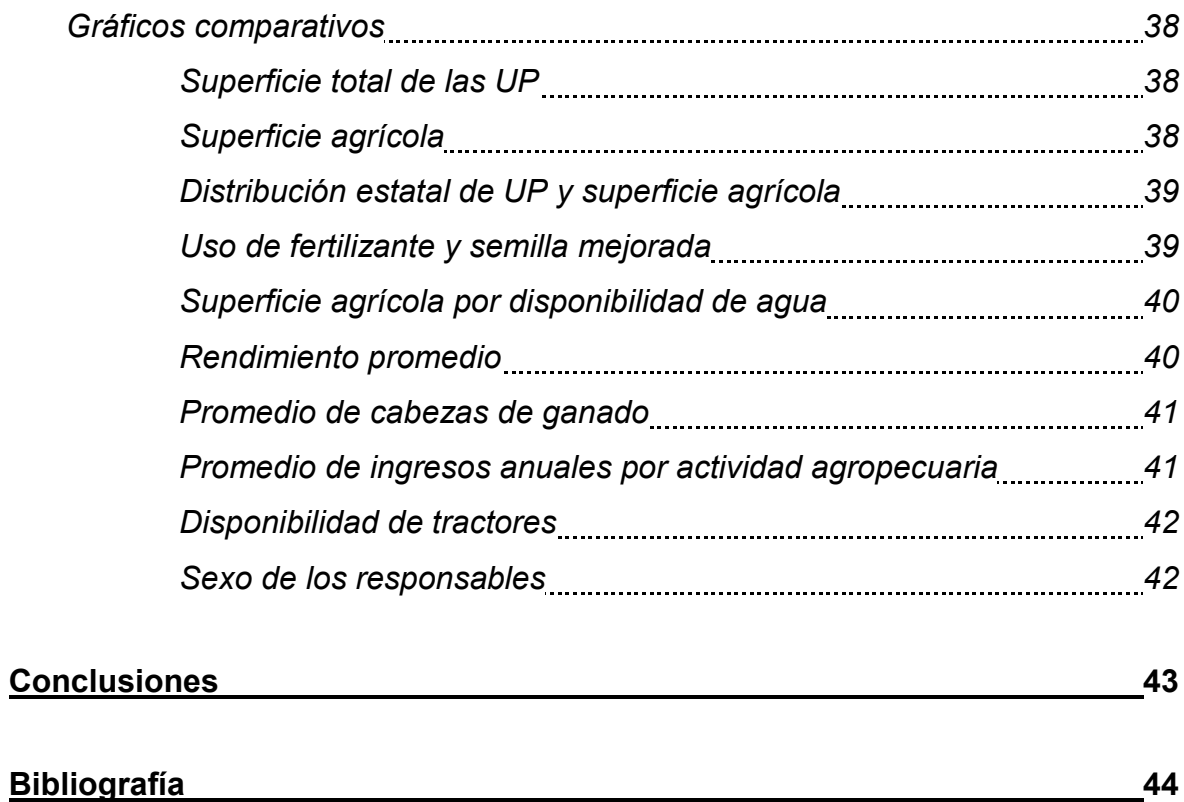

#### <span id="page-5-0"></span>*[PLANTEAMIENTO](#page-3-0)*

#### *[Introducción](#page-3-0)*

En el año 2004 se llevó a cabo el Padrón de Productores Agropecuarios del Estado de Tlaxcala, con el propósito de obtener información básica de las unidades de producción e información estructural del sector agropecuario y forestal, así como generar marcos de muestreo a través del inventario estatal de terrenos, además de la generación del directorio de productores en el Estado.

Cabe mencionar, que el último Censo Agropecuario en el país, antes del año 2004, fue realizado en 1991, y por tanto se tenía la necesidad de contar con información reciente al respecto, solicitada principalmente por el Gobierno del Estado y la Secretaría de Agricultura, Ganadería, Desarrollo Rural, Pesca y Alimentación, (SAGARPA), siendo Tlaxcala el único estado de la república donde se llevó a cabo un proyecto con estas características.

Los objetivos del levantamiento fueron establecidos por el Instituto Nacional de Estadística y Geografía (INEGI) en coordinación con la SAGARPA, las demás etapas del proyecto fueron desarrolladas y ejecutadas por el INEGI. Algunos productos obtenidos fueron una base de datos y los tabulados básicos.

Es notable que en 2007 se llevó a cabo el VIII Censo Agropecuario a nivel nacional. La idea del proyecto es tomar como base la información del padrón de productores del 2004 pero con la facilidad de poder actualizarse con bases de datos nuevas. Así, cada vez que haya un levantamiento reciente se podrá adaptar la información a los estudios ya realizados.

#### <span id="page-6-0"></span>*[Definición](#page-3-0)*

Los productores agropecuarios del estado de Tlaxcala presentan diferencias considerables entre sí, debido a su condición técnica y económica, y a la diversidad climática y ecológica prevalecientes en sus explotaciones.

El tener un padrón actualizado de ellos resulta trascendental para promover el fortalecimiento de este sector en diversas áreas, pero sobre todo, en lo que concierne a los apoyos que se les podría proporcionar para la mejora en sus procesos y calidad de sus productos.

Además de contar con un registro completo, resulta conveniente considerar agrupaciones de productores, que tomen en cuenta propiedades en las que son similares, dado que para programas masivos, estudios de regiones, entre otros, no es factible estar analizando a cada productor, sino el grupo al que pertenecen según características propias.

Esta labor de estratificación resulta un tanto laboriosa al identificar el número de integrantes que componen el universo en la entidad, y sobre todo al llevar a cabo un análisis conjunto de variables representativas del sector primario para formar los grupos o estratos.

Con una serie de métodos estadísticos que se proponen, se logrará un agrupamiento de los productores basado en las características más representativas que sugieren los representantes de las instituciones que participan en el Grupo de Trabajo de Información Agropecuaria del CTEIEG.

Por la naturaleza de las técnicas a aplicar, se espera que los registros pertenecientes a un estrato sean lo más similares posibles, y lo más diferentes a los de otro conjunto, quedando con esto bien definida la separación, la identificación y por tanto la descripción de cada uno de los estratos.

<span id="page-7-0"></span>Así mismo, una vez establecidas las agrupaciones de las unidades de producción, será necesario encontrar la manera de asignar a una de éstas cada nuevo productor que se registre en el padrón, y prácticamente de manera inmediata. Esta situación también contempla implementar el uso de otros métodos estadísticos descritos más adelante.

Adicionalmente, aunque no contemplado para este trabajo, se propone la automatización del registro, consulta y modificación de las Unidades de Producción con sus respectivos programas de apoyo según al grupo al que pertenecen, así como del método de asignación de estrato de forma inmediata. Con lo que se amplía el horizonte del proyecto dada la inclusión de herramientas informáticas con todas las bondades que esto conlleva.

#### *[Objetivo General](#page-3-0)*

Desarrollar una metodología que permita obtener la división por estratos de las unidades producción agropecuaria del estado de Tlaxcala, que contribuya a la toma de decisiones en cuanto a programas o actividades vinculadas directamente con el sector primario en el gobierno estatal y/o federal enfocado a mejorar la situación económica y laboral de los productores. Así mismo, obtener un modelo probabilístico que determine el estrato correspondiente a cada nuevo productor que se registre, y le permita heredar las características o beneficios que conlleva esta asignación.

#### <span id="page-8-0"></span>*[Objetivos Específicos](#page-3-0)*

- Tener un registro confiable y oportuno de los productores agropecuarios.
- Contribuir con el Gobierno del Estado proporcionándole una herramienta para la toma de decisiones en cuanto a programas de apoyo o cualquier otra actividad vinculada con el campo que se considere pertinente.
- Establecer una metodología con técnicas estadísticas que permita el análisis de las UP y la separación de ellas en grupos homogéneos al interior.
- Contar con las bases para el desarrollo de un sistema informático que permita la administración completa del padrón de unidades de producción agropecuaria y programas de apoyo al sector primario, y su vez, pueda implementar la función probabilística para la asignación de estrato a productores de reciente registro.
- Tener una clara identificación de las características generales de las unidades de producción pertenecientes a un estrato.
- Identificar la distribución en el espacio de las unidades de producción por estrato.

#### <span id="page-9-0"></span>*[Hipótesis de Investigación](#page-3-0)*

Entre los supuestos principales planteados para este proyecto se tiene:

- Existe un vínculo entre el comportamiento de las unidades de producción con su ubicación geográfica. Por lo que se espera que los estratos queden relativamente definidos en un mapa estatal. Pudiendo con esto agregar factores geográficos a las características de cada uno de los grupos.
- Se supone encontrar una estratificación bien definida, ya que se sabe que los productores agropecuarios del estado de Tlaxcala presentan diferencias considerables entre sí, debido a su condición técnica y económica, y a la diversidad climática y ecológica prevalecientes en sus explotaciones.
- A partir de la estratificación establecida bien definida, se espera encontrar un modelo probabilístico de asignación con alto porcentaje de efectividad.
- Dado que componentes principales es una herramienta base en este trabajo, se experimentarán modelos de predicción con diferentes cantidades de componentes esperando encontrar el mejor modelo con una menor cantidad de componentes que los que se generan en total cuando se abarca el 100% de la variabilidad de los datos.

#### <span id="page-10-0"></span>*[DESARROLLO](#page-3-0)*

#### *[Integración de la base de datos y análisis descriptivo](#page-3-0)*

El proyecto de levantamiento incluyó una gran cantidad de información organizada por diversos temas. En principio, ya se han estudiado los tópicos a incluir con la colaboración del Grupo de Trabajo de Información Agropecuaria del Comité Técnico Especializado de Información Estadística y Geográfica del Estado de Tlaxcala (CTEIEG), cuyos integrantes provienen de la SAGARPA, el INEGI y el Gobierno del Estado a través de la SEFOA (Secretaría de Fomento Agropecuario). Con esto se cuenta con un enfoque directo sobre los temas más relevantes para estas instituciones y sobre los cuales se parte para la estratificación.

#### *[Identificación, análisis de temas principales y variables](#page-3-0)*

Cabe resaltar, que no todas las variables pertenecientes a un tema son incluidas en los métodos estadísticos aquí planteados, debido a la naturaleza de las mismas, como el que unas son categóricas y otras escalares. Misma situación que fue tratada en el Comité y se determinó la obtención de las variables más representativas para sus intereses por cada tema y a su vez, la creación de indicadores mediante operaciones aritméticas, con lo cual se fortalece la comparabilidad de los valores entre las unidades de producción. Esta creación de nueve indicadores se detalla en los cuadros siguientes.

Las variables que se proponen para el cálculo, destacan por su poco movimiento en el tiempo, por lo que el comportamiento de la información agropecuaria en estas variables, del Padrón de Productores de 2004 al VIII censo Agropecuario en 2007 es muy semejante, esto nos hace suponer que la metodología propuesta podrá ser aplicable a bases de datos más recientes, prácticamente de forma directa.

Los tópicos propuestos con sus respectivas variables son los siguientes:

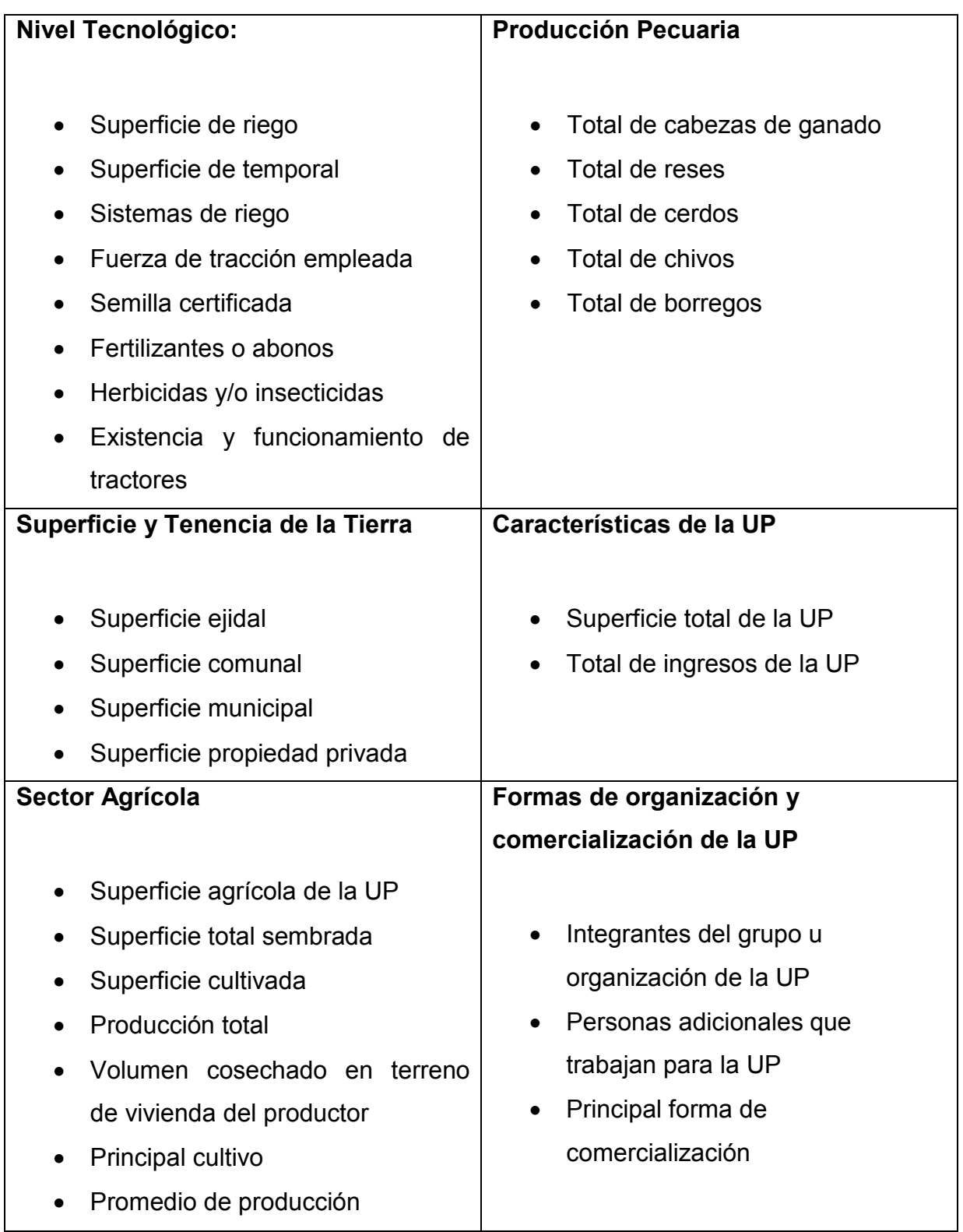

Y los nueve indicadores con base en los cuales se aplicarán las técnicas son:

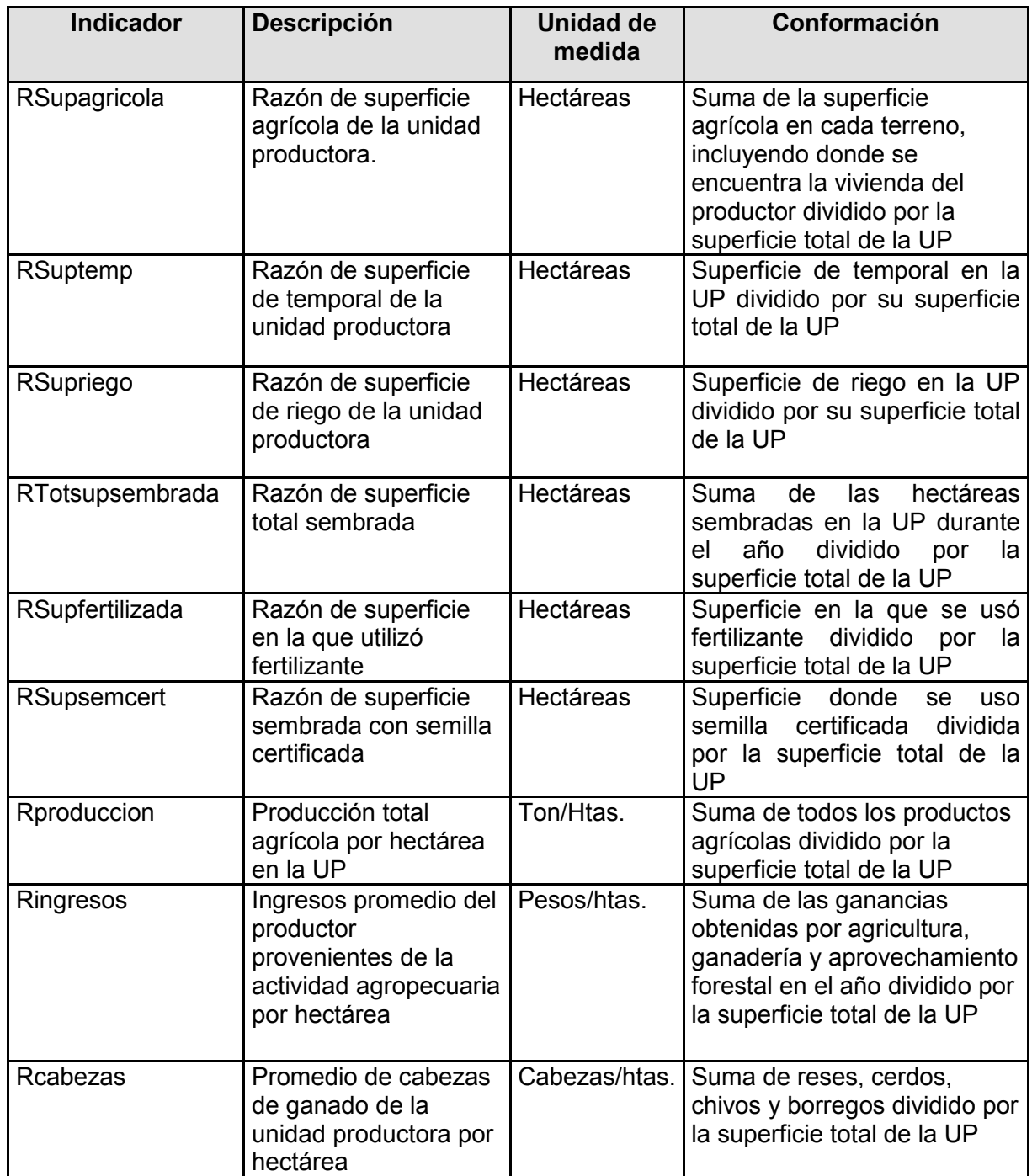

Con esto se establece una base definitiva conformada por 33 variables, dos de ellas para identificación de la unidad de producción, 9 de cálculo, y 22 variables de descripción general, con 53967 registros (unidades de producción).

#### <span id="page-13-0"></span>*[Análisis descriptivo de las variables](#page-3-0)*

Algunos estadísticos descriptivos de la tabla propuesta son:

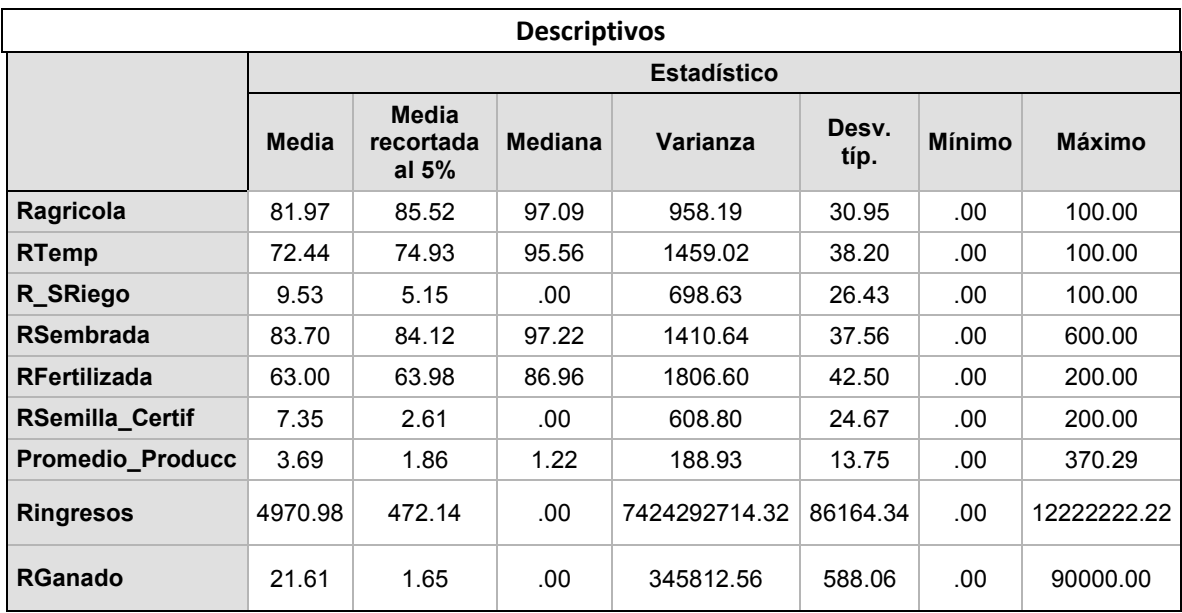

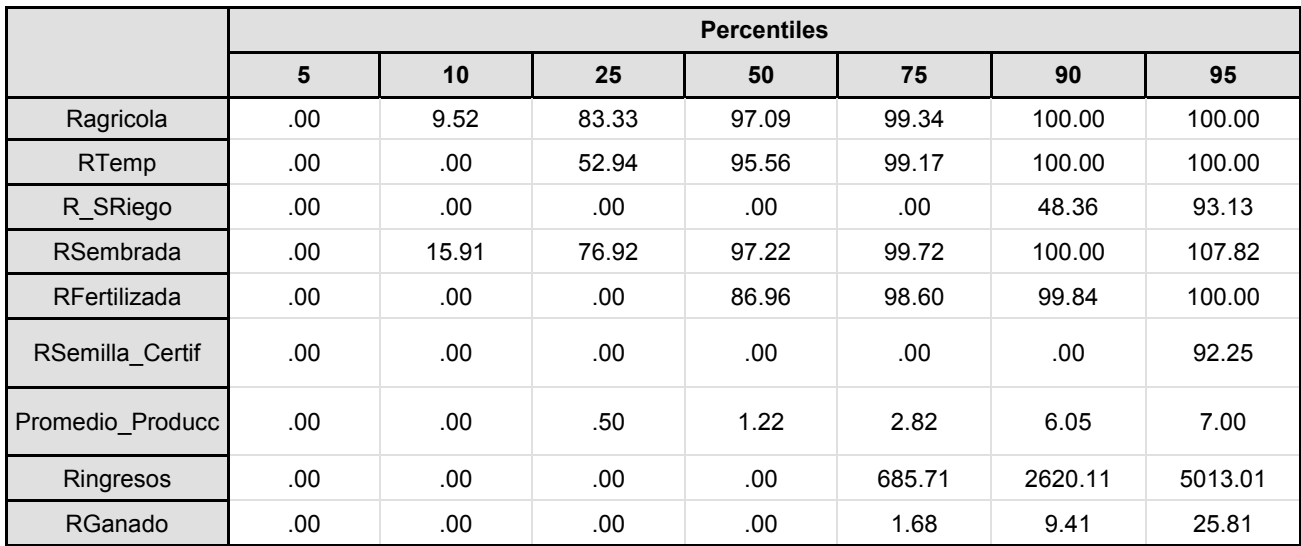

Destaca la poca variabilidad en los indicadores de superficie, contrastando con el comportamiento de los ingresos, la producción y las cabezas de ganado.

Esto sustenta la creación de razones en las variables originales para la aplicación de las técnicas estadísticas. A su vez, con la generación de unidades de medida distintas, y la gran diferencia numérica entre la variable ingresos con las demás, se propone usar las variables estandarizadas.

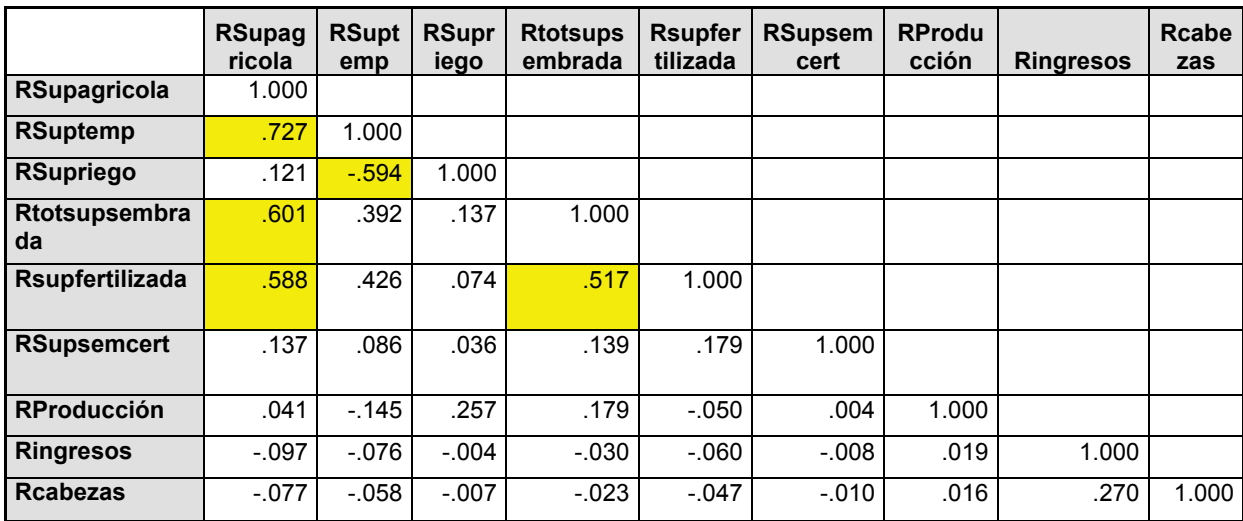

Ahora se verifican las correlaciones:

Destaca, como es de esperarse, que exista alta correlación entre la superficie agrícola con la superficie de temporal, y el total de superficie sembrada con superficie fertilizada, y otras marcadas en la tabla.

El que exista alta correlación entre algunas variables representa cierta dificultad para los métodos de conglomeración, pues al tener un comportamiento semejante las variables será más complicado identificar separaciones para la creación de grupos. Dada esta situación y la propuesta de los participantes en el comité por incluir los 9 indicadores, se obtendrá una matriz representativa de los datos mediante componentes principales.

#### <span id="page-15-0"></span>*[Estratificación de las Unidades de Producción](#page-3-0)*

El procedimiento general para llevar a cabo la estratificación consta de: generación de componentes principales con el fin de obtener nuevas variables linealmente independientes y reducción de la información, incluyendo los registros que llegaran a considerarse atípicos, ya que posteriormente se generarán los grupos con la técnica de k-medias sobre los scores obtenidos por componentes principales y no sobre los valores reales de las variables, pero sobre todo, en la generación del modelo probabilístico cuyas entradas también serán los scores, por lo que es necesario aplicar las técnicas sobre todos los registros desde un inicio.

#### *[Componentes principales](#page-3-0)*

El Análisis de Componentes Principales es una técnica estadística de síntesis de la información, o reducción de la dimensión. Es decir, ante un banco de datos con varias variables, el objetivo será reducirlas a un menor número perdiendo la menor cantidad de información posible. Esto se logra mediante la creación de combinaciones lineales de las variables originales. Estas nuevas variables *no correlacionadas* son llamadas componentes principales.

Algebraicamente, son combinaciones lineales de las p variables aleatorias  $X_1, \ldots, X_p$ . Geométricamente, estas combinaciones lineales representan la selección de un nuevos sistema de coordenadas obtenido por la rotación del sistema original con *X1,…,Xp* como los ejes coordenados. Los nuevos ejes representan las direcciones con máxima variabilidad y proporcionan una descripción más simple de la estructura de covarianza.

Sea el vector aleatorio X' =  $[X1, \ldots, Xp]$  con matriz de covarianza  $\Sigma$  con autovalores  $\lambda_1 \geq \lambda_2 \geq \ldots \geq \lambda_p \geq 0$ , y autovectores  $e_1, e_2, \ldots, e_p$ , respectivamente.

Entonces la *i*-´esima componente principal es dada por:

$$
Y_i = e'_i X = e_{i1} X_1 + \dots + e_{ip} X_p \quad i = 1, \dots, p
$$

Con:

$$
Var(Y_i) = e_i' \sum e_i = \lambda_i \qquad i = 1, \dots, p
$$

$$
Cov(Y_i, Y_k) = e_i' \sum e_k = 0 \quad i \neq k
$$

Si algunas  $\lambda_i$  son iguales, entonces las respectivas  $Y_i$  no son únicas.

Otra característica es:

$$
\sigma_{11} + \sigma_{22} + \dots + \sigma_{pp} = \sum_{i=1}^{p} Var(X_i) = \lambda_1 + \dots + \lambda_p = \sum_{i=1}^{p} Var(Y_i)
$$

Lo que indica que:

Varianza total de la población =  $\sigma_{11} + \sigma_{22} + \cdots + \sigma_{pp}$  $= \lambda_1 + \cdots + \lambda_p$ 

Por tanto:

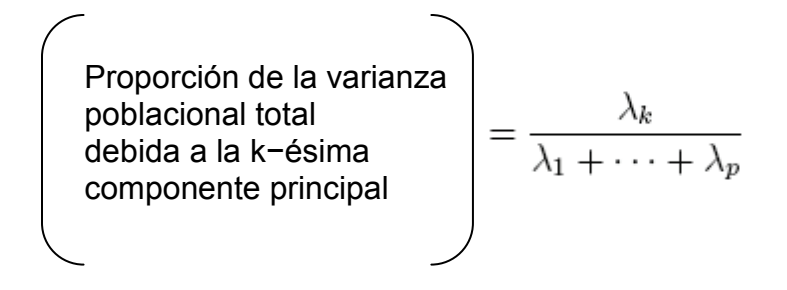

Para cada  $k = 1, \ldots, p$ .

Como se observó en el análisis descriptivo, existe una alta correlación entre algunas variables propuestas para cálculo, pero a la vez impera la inclusión de todas en el estudio. En caso de trabajarlas como tales, se estaría afectando una característica importante de los métodos de conglomeración, que es la no correlación de las variables para la generación de grupos mejor definidos, es decir, más homogéneos al interior y heterogéneos entre sí.

La solución propuesta a esta situación es convertir los 9 indicadores originales en 9 combinaciones lineales de sí mismas no correlacionadas, con base en el análisis de su variabilidad, lo cual no es otra cosa más que crear los componentes principales de la tabla original explicando el 100% de la varianza.

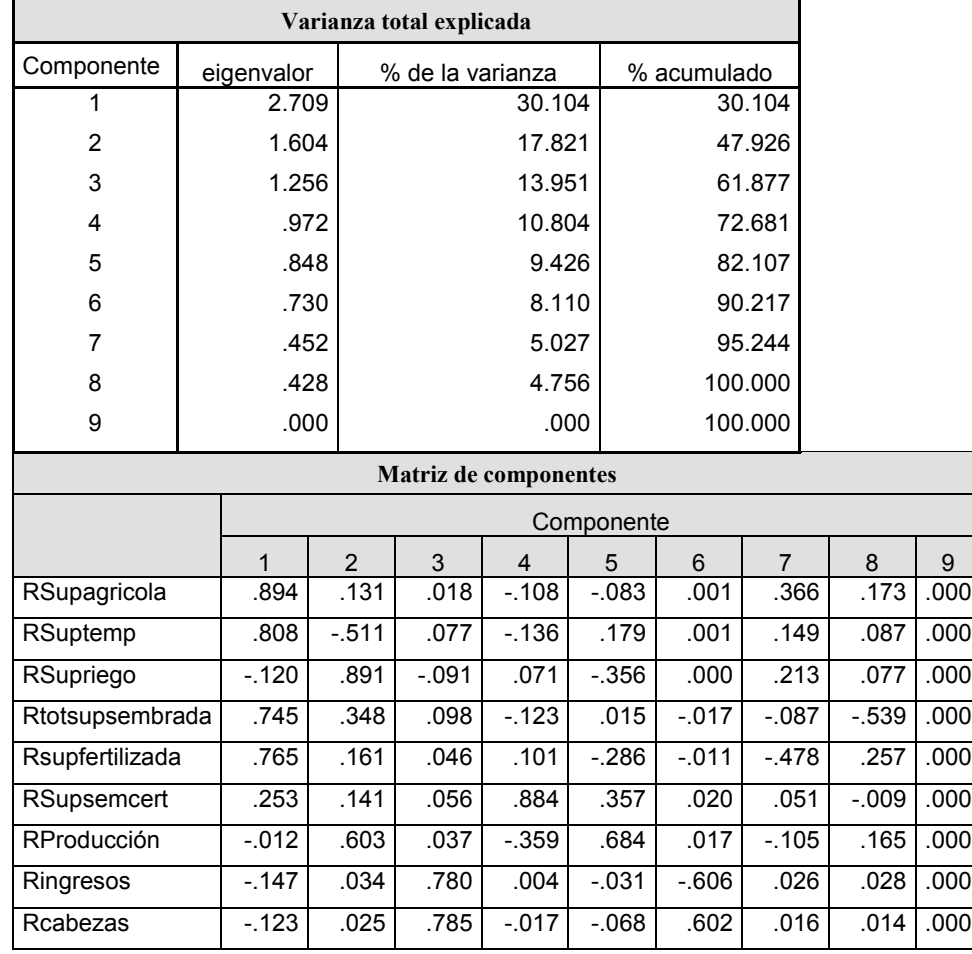

Se calculan las puntuaciones o scores y se verifica que no existe dependencia lineal entre ellas:

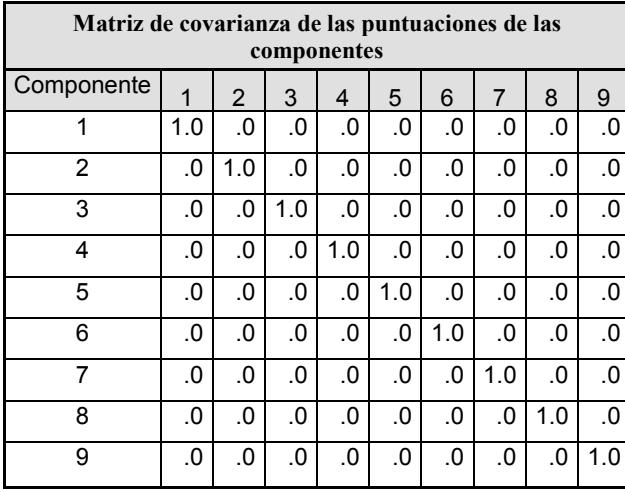

Con lo que se cumple el objetivo de utilizar esta técnica previamente a la conglomeración.

Respecto a la cantidad de componentes principales a retener, y adelantando un poco las siguientes técnicas, se propone realizar una separación por conglomerados y un modelo discriminante verificando el porcentaje correcto de asignación al retener dos, tres y hasta nueve componentes. El comparativo general es el siguiente:

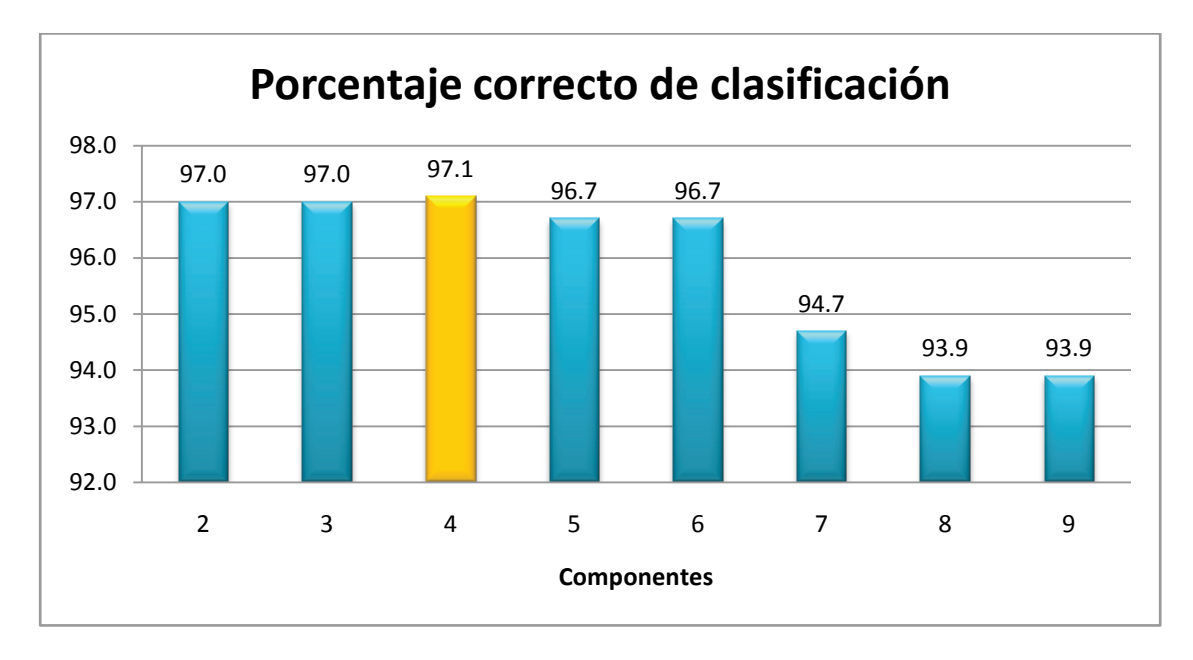

Con este procedimiento se concluye una mejor asignación con cuatro componentes.

Técnica de K-Medias

Se cuenta con *n* variables en vectores *x1, x2, ..., xn,* donde cada x, está representado en un espacio *m* dimensional y se sabe que están agrupados en *k* cúmulos (k<n). Se define *m<sup>j</sup>* como la media del j-ésimo cúmulo. Si los cúmulos están bien separados, se puede usar una mínima distancia de clasificación para separarlos. Esto es, *xi* esta en el j-ésimo cúmulo si *|| xi – m<sup>j</sup> ||* es el mínimo con respecto a los k cúmulos. Esto sugiere el siguiente algoritmo para encontrar las kmedias:

- $\bullet$  Hacer una estimación inicial para la k medias  $m_1$ ,  $m_2$ , ...,  $m_k$ .
- Mientras no cambie alguna media:
	- o Usar la media estimada para clasificar los datos en cúmulos. *b(i,j) = 1* si el i-ésimo dato, es el más cercano a la j-ésima media.
	- o Para cada uno de los cúmulos
		- Calcular la nueva media *m<sub>i</sub>*, utilizando la nueva clasificación

$$
m_j = \frac{\sum_{i=1}^n b(i,j)^* x_i}{\sum_{i=1}^n b(i,j)}
$$

o fin

• fin

<span id="page-20-0"></span>Este algoritmo tiene algunas debilidades.

- La manera de inicializar no se especifica. Una forma común es comenzar seleccionado aletoriamente k medias de la muestra.
- Los resultados dependerán del valor inicial de las medias y frecuentemente pasa que particiones "subóptimas" son encontradas. La solución estándar es calculada atizando diferentes puntos de arranque.
- Los resultados dependen de la métrica utilizada para medir *|| x - m<sup>i</sup> ||*. Una solución es la estandarización de las variables.
- La solución depende del número de cúmulos seleccionado.
- El último problema es particularmente pesado, normalmente no se sabe cuántos cúmulos existen, para el caso del estudio y la necesidad organizacional, se plantean cinco.

#### *Aplicación a la base de unidades de producción*

Tomando como entrada los cuatro componentes principales obtenidos en el método anterior, usando k medias con centros iniciales al azar, y distancia de Mahalanobis, se generan los siguientes resultados de conglomeración:

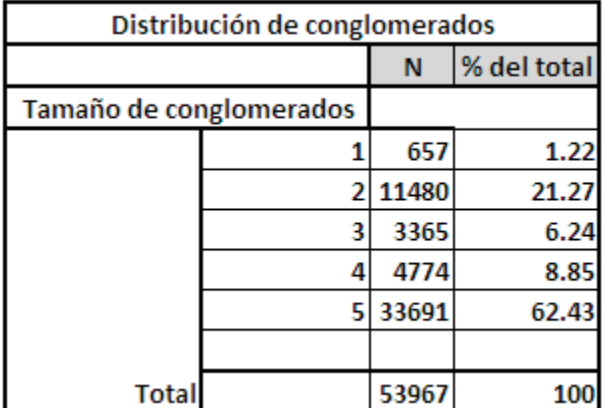

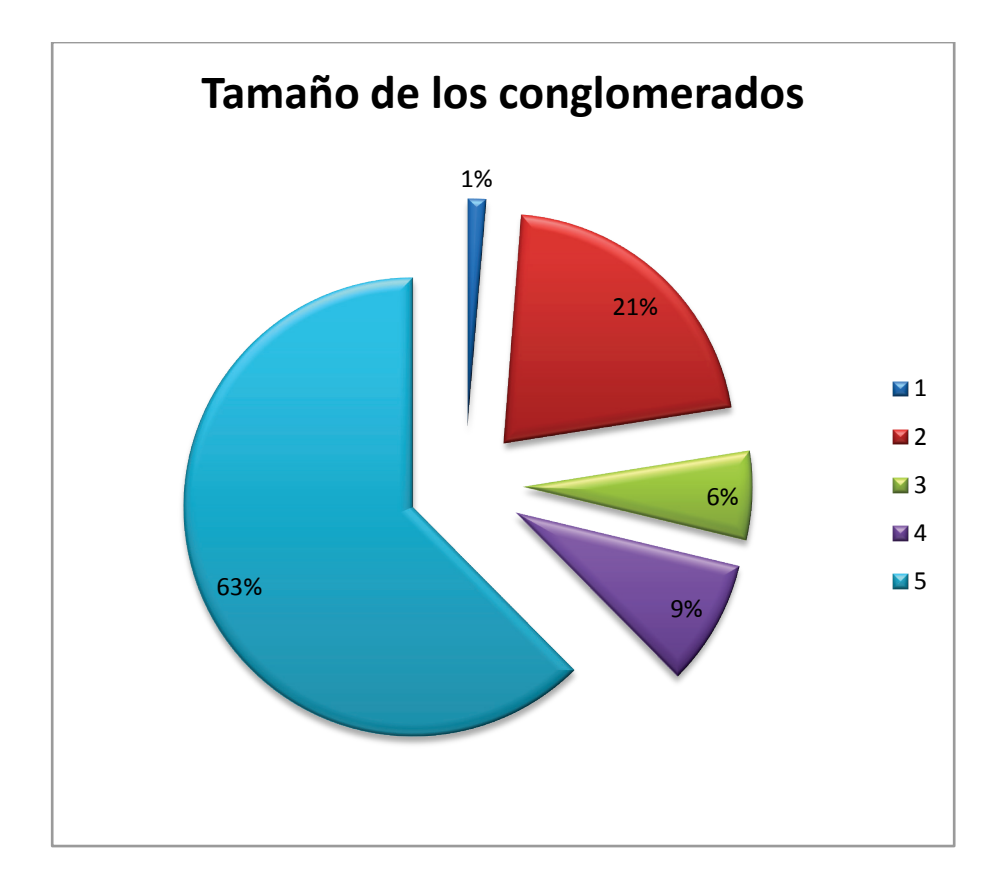

La verificación de estos grupos con la información original de las variables agropecuarias se presenta al final del documento en la sección de resultados generales preliminares.

#### <span id="page-22-0"></span>*[Implementación del Modelo Probabilístico de Asignación](#page-3-0)*

Una vez que se tiene el total de registros ya con un grupo asignado, se plantea el estudio de esta base para la creación de un modelo matemático con alta probabilidad de correcta asignación de estrato para cada nueva unidad de producción agropecuaria que se registre, incluso se plantea que podría utilizarse para estratificar un nuevo levantamiento de las unidades del estado de Tlaxcala, puesto que las características del padrón con el que actualmente se cuenta y lo obtenido en un nuevo registro arrojaría resultados no muy distantes. Para cumplir con este objetivo, se implementa con la información la siguiente técnica.

#### <span id="page-22-1"></span>*[Análisis Discriminante](#page-3-0)*

El Análisis Discriminante es una técnica estadística multivariada cuya finalidad es analizar si existen diferencias significativas entre grupos de objetos respecto a un conjunto de variables medidas sobre los mismos para, en el caso de que existan, explicar en qué sentido se dan y proporcionar procedimientos de clasificación sistemática de nuevas observaciones de origen desconocido en uno de los grupos analizados. Por tanto, los objetivos del Análisis Discriminante pueden sintetizarse en dos:

- 1) *Descriptivo*. Analizar si existen diferencias entre los grupos en cuanto a su comportamiento con respecto a las variables consideradas y averiguar en qué sentido se dan dichas diferencias
- 2) *Predictivo*. Elaborar procedimientos de clasificación sistemática de individuos de origen desconocido, en uno de los grupos analizados.

Este segundo enfoque es el requerido para este estudio dado el planteamiento de obtener un modelo matemático que con cierta probabilidad genere el estrato correspondiente a una unidad de producción de reciente ingreso al sistema.

#### *Modelo matemático*

A partir de *q* estratos donde se asignan a una serie de objetos y de *p* variables medidas sobre ellos (*x1, . . . , xp*), se trata de obtener para cada objeto una serie de puntuaciones que indican el grupo al que pertenecen (*y1, . . . , ym*), de modo que sean funciones lineales de  $x_1, \ldots, x_p$ :

$$
y_1 = a_{11}x_1 + \dots + a_{1p}x_p + a_{10}
$$
  
 
$$
\dots
$$
  

$$
y_m = a_{m1}x_1 + \dots + a_{mp}x_p + a_{m0}
$$

donde m = q − 1, tales que discriminen o separen lo máximo posible a los q grupos. Estas combinaciones lineales de las p variables deben maximizar la varianza entre los grupos y minimizar la varianza dentro de los grupos. Geométricamente, el análisis discriminante busca ejes que separen lo más posible los centros de los grupos. Maximizando:

Variabilidad entre grupos Variabilidad intra grupos

El modelo matemático generado, por tanto, radica en conseguir a partir de esta maximización *los coeficientes de las funciones lineales discriminantes* (*yi's*). Se trata de pesos o ponderaciones discriminantes y son determinados por la estructura de varianza de las variables originales a través de los grupos de la variable dependiente (estrato). Las variables independientes con un poder discriminante grande por lo general presentan pesos grandes y las que tienen poco poder discriminante presentan pesos pequeños. Aunque la existencia de multicolinealidad entre las variables independientes puede conducir a una excepción de la regla.

Es necesario considerar una serie de restricciones o supuestos para esta técnica:

Se tiene una variable categórica y el resto de variables son de intervalo o de razón y son independientes respecto de ella. Situación que se cumple pues la variable categórica estará definida por el estrato correspondiente y las demás serán las puntuaciones de los componentes principales obtenidos.

Es necesario que existan al menos dos grupos, y para cada grupo se necesitan dos o más casos.

Ninguna variable discriminante puede ser combinación lineal de otras variables discriminantes. Esto se consigue con la obtención de los componentes principales, dado que resultan linealmente independientes.

Normalidad multivariada. Se consigue una aproximación de esta distribución mediante la obtención de los componentes principales, aún así cabe resaltar la robustez del método ante la falta de este supuesto.

Una vez establecido el modelo y aplicado a los datos de la base de componentes con la que se cuenta, se verificará la efectividad del mismo con base en la correcta clasificación comparando con la variable estrato obtenida en el método de conglomerados jerárquicos.

Se aplica el método a la base de puntuaciones de componentes obteniendo los siguientes resultados:

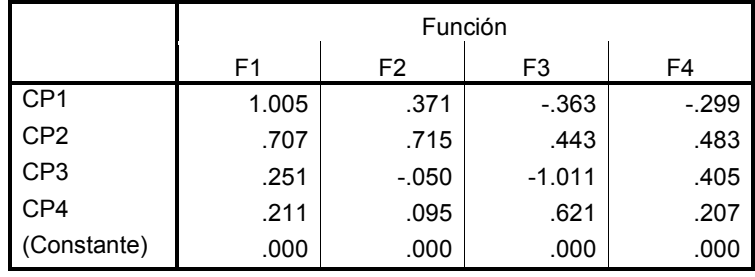

#### **Coeficientes de las funciones canónicas discriminantes**

La tabla anterior muestra las 4 funciones discriminantes, en otras palabras, los 4 ejes que separan los 5 grupos de forma analítica. Cada valor es el coeficiente correspondiente a las variables trabajadas, en este caso, los componentes principales.

A continuación se evalúan las funciones en los promedios de cada grupo, con el fin de obtener las puntuaciones, o coordenadas de los centroides correspondientes. Así, mediante la distancia más corta de Mahalanobis entre las puntuaciones de cada unidad de producción y los centroides se puede determinar el estrato a asignar.

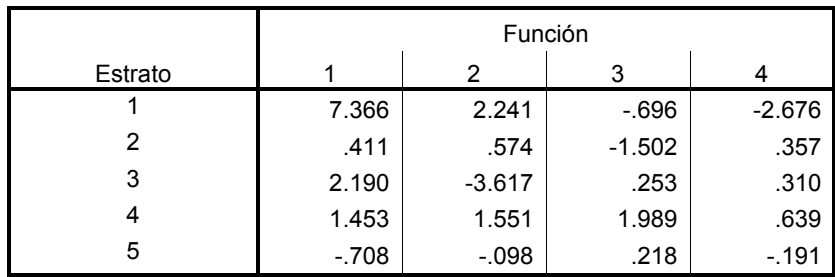

Se aplica el modelo con los datos de la base de componentes para comprobación de la capacidad de predicción y se obtiene:

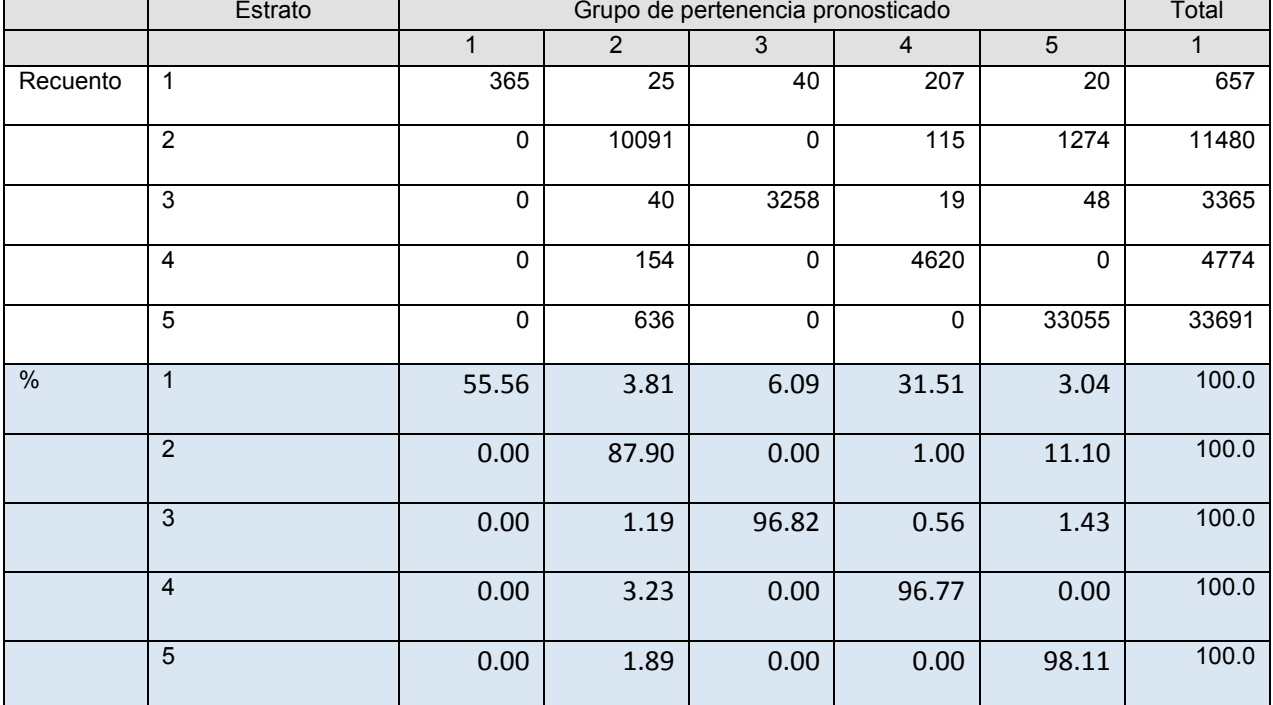

#### **Resultados de la clasificación**

**Clasificados correctamente el 97.1% de los casos agrupados originales**.

#### *ALGORITMO GENERAL*

Una vez implementadas las técnicas, se puede resumir la obtención de estrato para una unidad de producción de la siguiente manera:

- Captura de las variables agropecuarias de la unidad de producción.
- Generación de los 9 indicadores propuestos para asignación de estrato.
- Obtención de las cuatro puntuaciones (scores) en los Componentes Principales obtenidos.
- Aplicación de las funciones discriminantes a los scores.
- Obtención del estrato para la Unidad de producción con el modelo probabilístico generado.

### <span id="page-27-0"></span>*[RESULTADOS GENERALES](#page-3-0) PRELIMINARES*

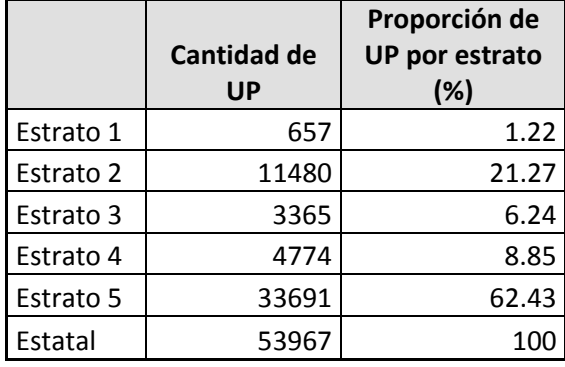

La distribución de unidades de producción, quedó definida de la siguiente forma:

# UNIDADES DE PRODUCCIÓN POR ESTRATO

<span id="page-27-1"></span>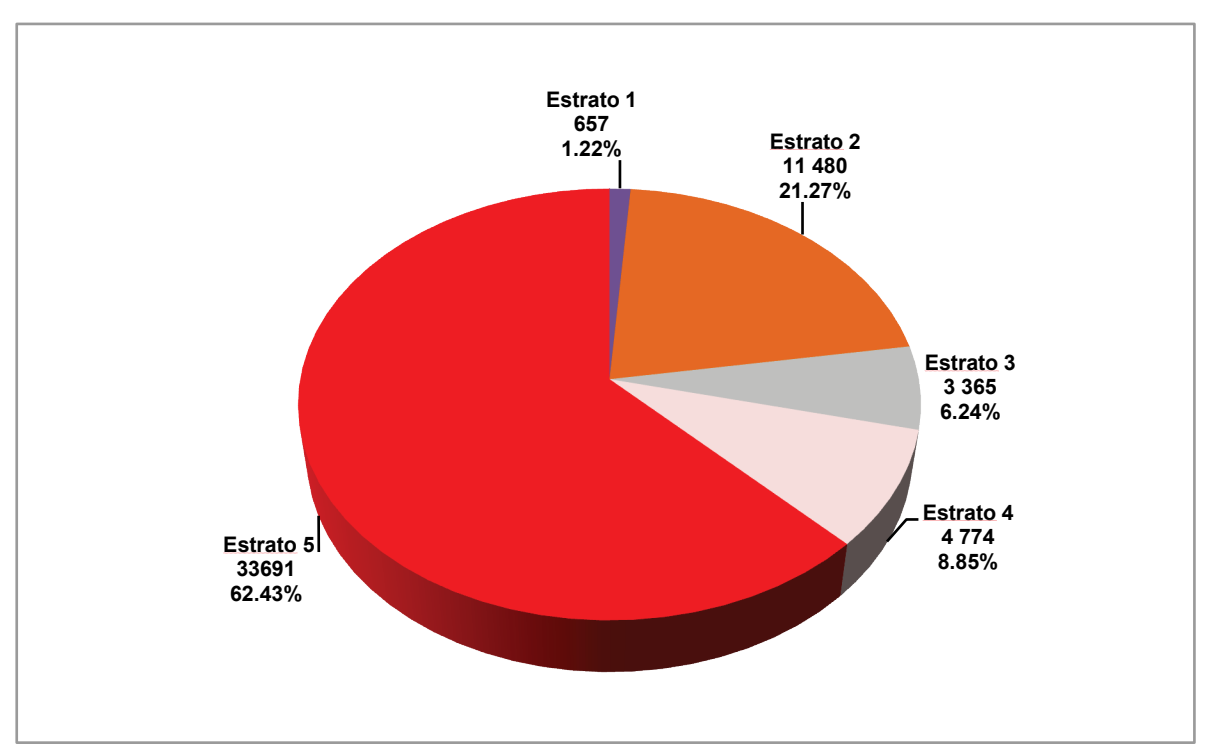

#### *[Descriptivos por estrato](#page-3-0)*

#### **Estrato 1**, *[Unidades de Producción](#page-3-0) grandes y muy grandes*

- Contiene apenas el 1.22% del total de UP, pero son responsables del 21.9% de la superficie agrícola de la Entidad.
- Son UP grandes y muy grandes, el 50% de ellas tienen una superficie total entre 15.8 y 71.7 hectáreas; el 20% entre 71.7 y 254.5; y el 5% tienen una superficie de 254.5 o más hectáreas. La mediana en este grupo es de 40.1ha.
- La superficie es predominantemente de temporal (85.51%) siendo relativamente representativa la superficie de riego (14.49%).
- El rendimiento promedio total es de 9.06 ton/ha y es el segundo más alto de los cinco estratos.
- El promedio de cabezas de ganado es de 60.18 animales que incluyen ganado bovino, porcino, ovino y caprino.
- El 46.88% de los responsables de las UP cuentan con al menos un tractor.
- En este estrato sólo 8.07% de los productores son mujeres.
- El promedio de ingresos anuales por la actividad agropecuaria y forestal es el más alto (167762 pesos).
- La mayor cantidad de productores de este estrato se localiza en los municipios: Altzayanca, Calpulalpan, Huamantla y Tlaxco.

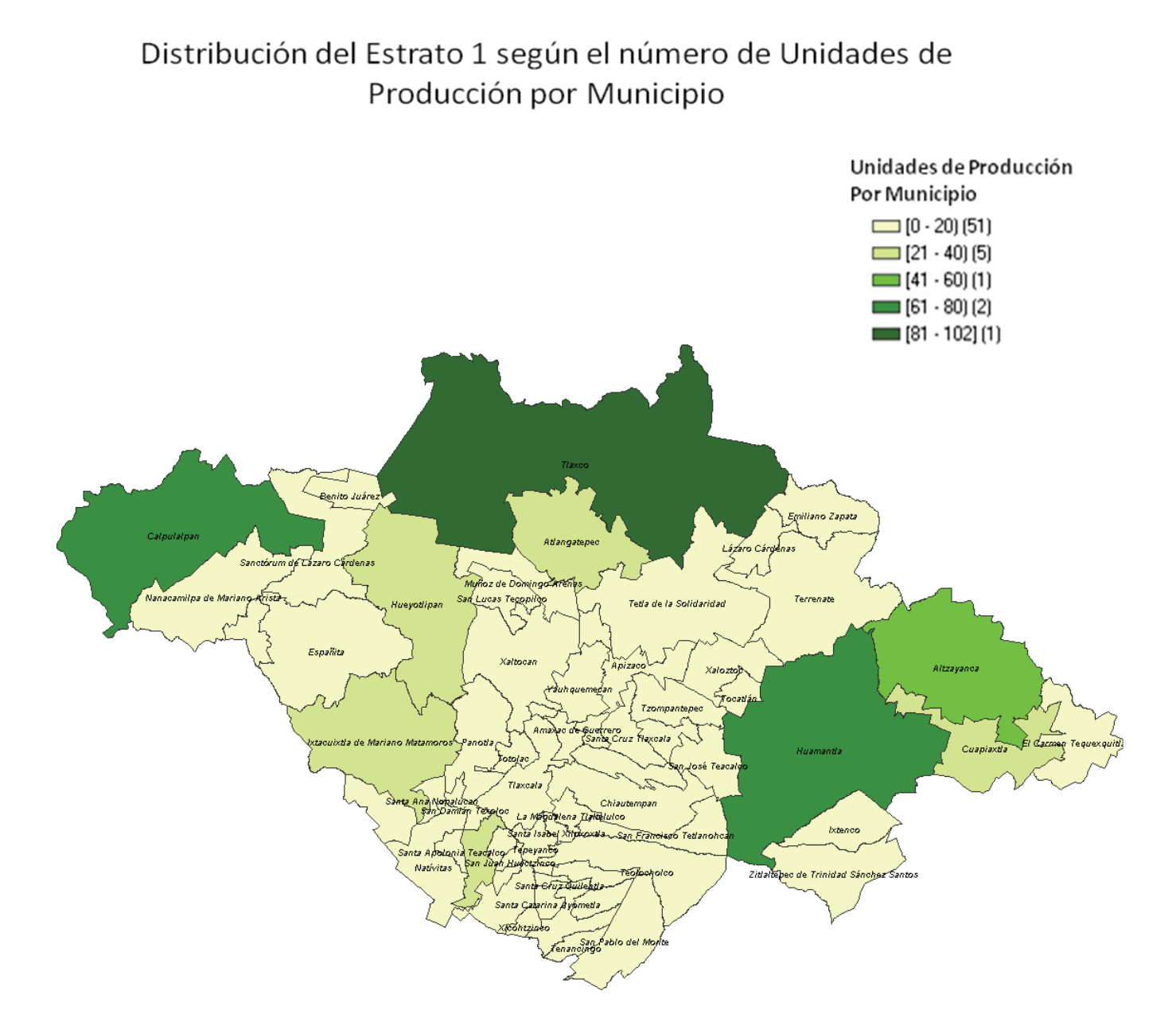

#### Distribución de unidades de producción del estrato 1 según porcentaje que representa en el Estado.

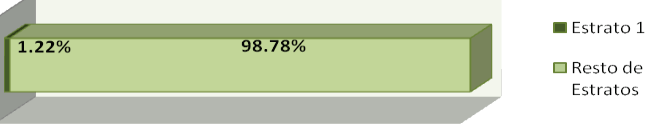

<span id="page-30-0"></span>**Estrato 2**, *[Unidades de Producción con alta representatividad en la superficie](#page-3-0)  [agrícola estatal](#page-3-0)*

- Contiene el 21.27% del total de unidades de producción y son responsables del 29.01% de la superficie agrícola de la Entidad, quedando por arriba de las grandes unidades de producción del estrato 1, situación que se explica al ser el segundo estrato con más UP.
- Son UP pequeñas, el 50 % de ellas tienen una superficie total entre 0.61 y 6.50 ha; siendo el promedio de 4.3 ha.
- La superficie es casi totalmente de temporal (99.73 %).
- El rendimiento promedio es de 2.6 ton/ha. Ubicándose en el cuarto lugar en este rubro, pues es mayor el aprovechamiento en los estratos 1,4 y 5, a pesar de tener casi el 30% de la superficie agrícola del Estado.
- El promedio de cabezas de ganado es de 11.28 animales que incluyen ganado bovino, porcino, ovino y caprino.
- El 9.72 % de los responsables de las UP cuentan con al menos un tractor.
- En este estrato el 12.87 % de los productores son mujeres.
- El promedio de ingresos anuales por la actividad agropecuaria y forestal es de 6962 pesos.
- La mayor cantidad de productores de este estrato se localiza en los municipios: Altzayanca, Calpulalpan, El Carmen Tequexquitla, Españita, Huamantla, Hueyotlipan, Ixtacuixtla, Nanacamilpa, Terrenate, Tetla de la Solidaridad, Tetlatlahuca y Tlaxco.

## Distribución del Estrato 2 según el número de Unidades de Producción por Municipio

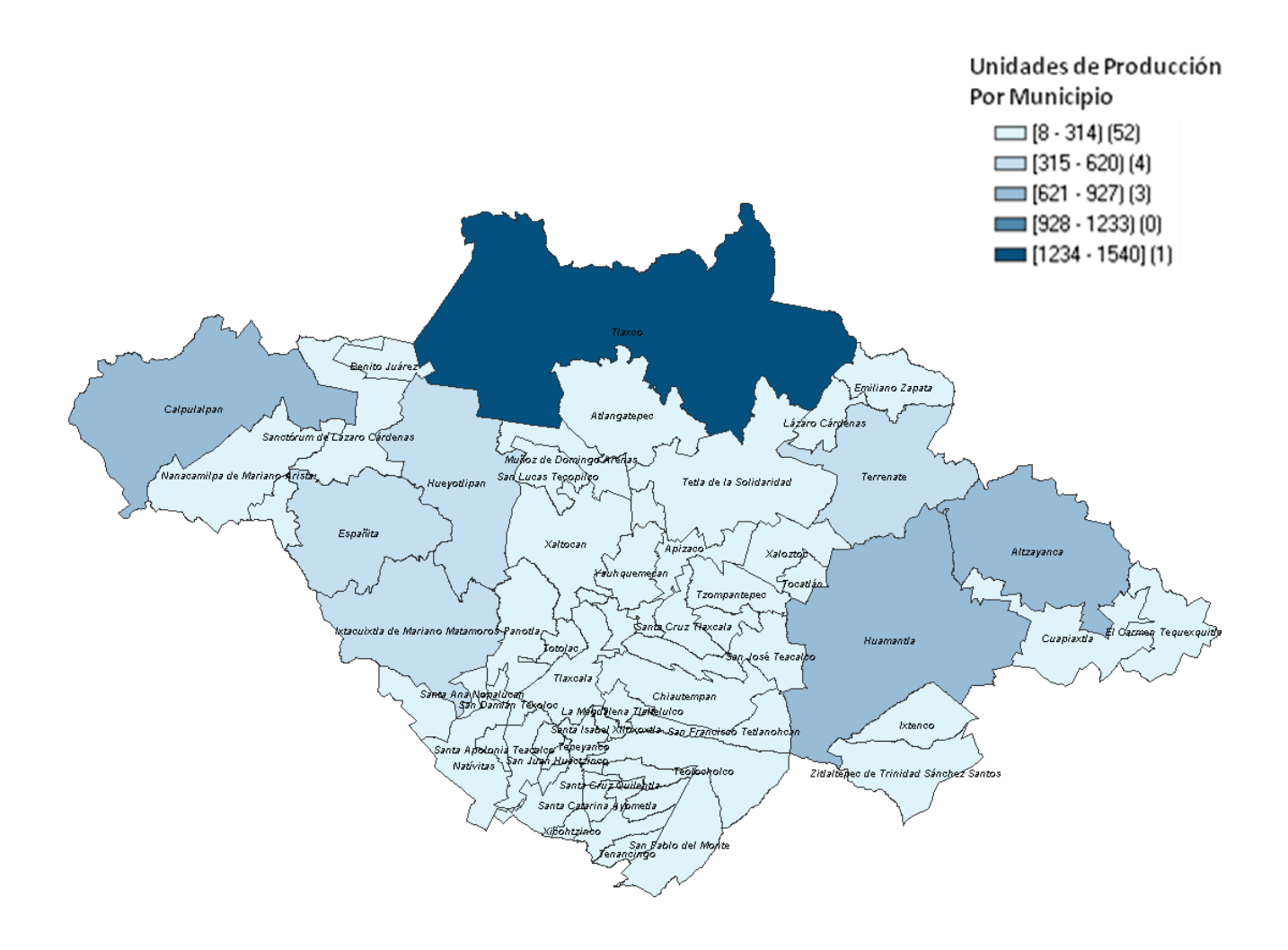

Distribución de unidades de producción del Estrato 2 según porcentaje que representa en el Estado.

 $\lambda$ 

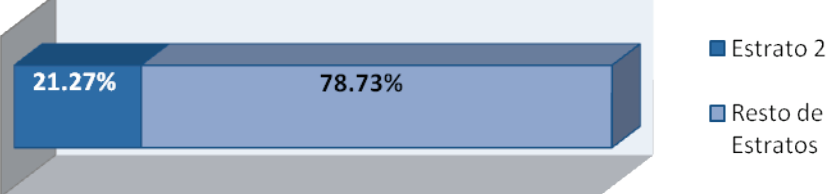

<span id="page-32-0"></span>**Estrato 3**, *[Unidades de Producción con el menor rendimiento promedio de](#page-3-0)  [producción](#page-3-0)*

- Contiene el 6.24 % del total de UP y son responsables del 7.57 % de la superficie agrícola de la Entidad.
- Son UP pequeñas, el 50 % de ellas tienen una superficie total entre 1.75 y 5.2 has.; siendo el promedio de 4 ha.
- La superficie es casi totalmente de temporal (99.8 %).
- El rendimiento promedio es de 1.18 ton/ha. Este es el más bajo de los cinco estratos**.** También es el estrato donde menos se usa fertilizante en proporción con su superficie sembrada y el segundo más bajo en el uso de semilla certificada.
- El promedio de cabezas de ganado es de 4.04 animales que incluyen ganado bovino, porcino, ovino y caprino.
- Apenas el 5.08 % de los responsables de las UP cuentan con al menos un tractor.
- En este estrato el 18.1 % de los productores son mujeres, que es el segundo porcentaje más alto.
- El promedio de ingresos anuales por la actividad agropecuaria y forestal es de 2654 pesos. Este es el segundo más bajo de los cinco estratos.
- Los municipios con mayor cantidad de productores de este estrato son: Altzayanca, Calpulalpan, Hueyotlipan, Tetla de la Solidaridad, y Tlaxco.

## Distribución del Estrato 3 según el número de Unidades de Producción por Municipio

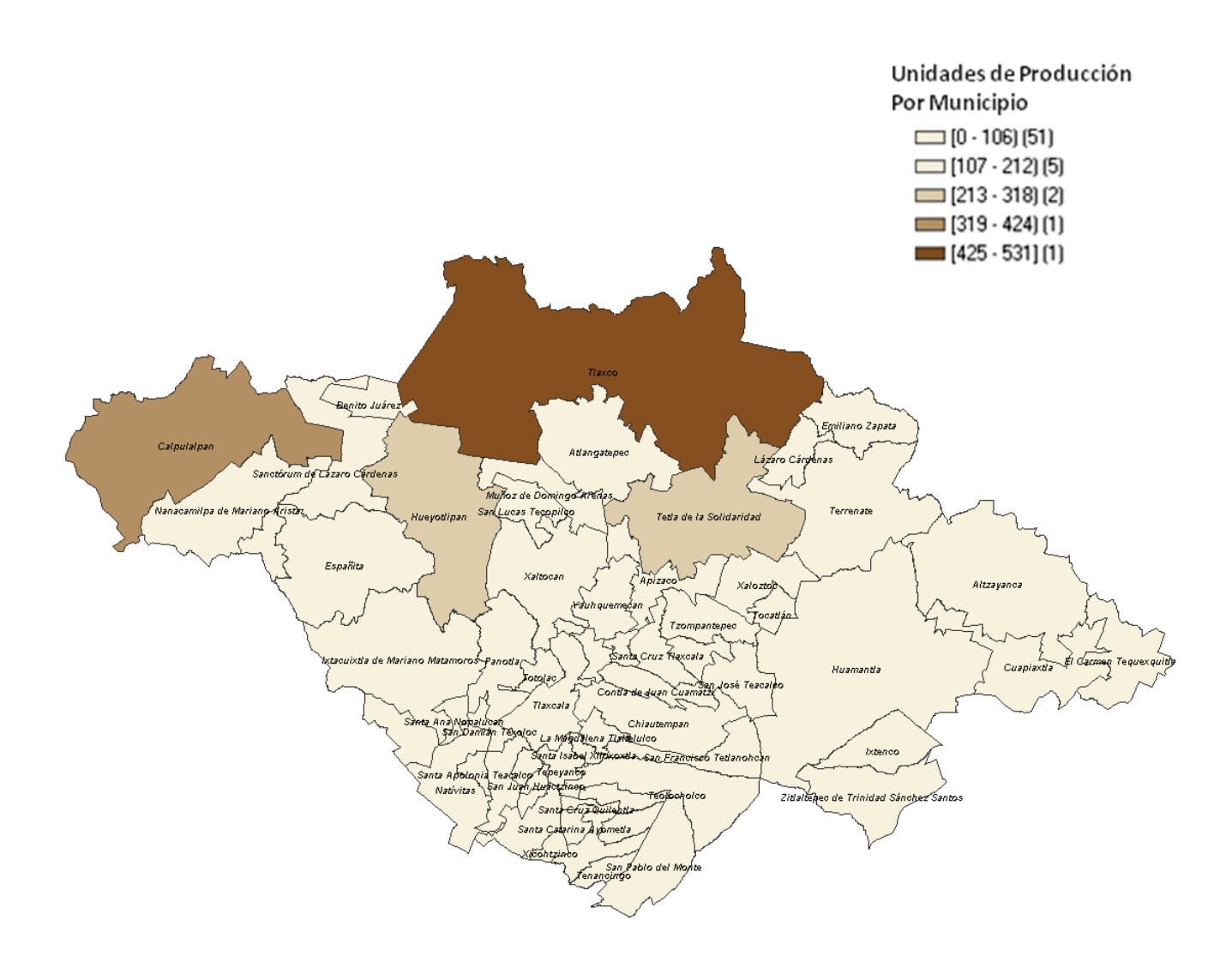

Distribución de unidades de producción del estrato 3 según porcentaje que representa en el Estado.

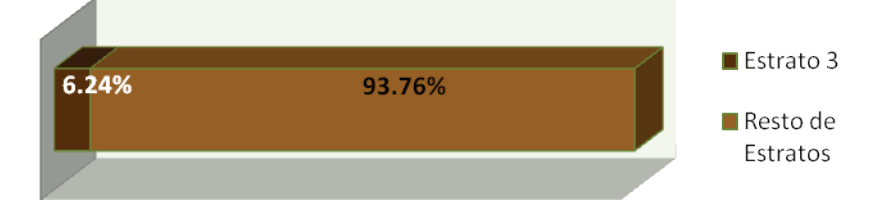

<span id="page-34-0"></span>**Estrato 4**, *[Unidades de Producción con predominio de superficie de riego y](#page-3-0)  [mejor aprovechamiento promedio](#page-3-0)*

- Contiene el 8.85 % del total de UP y son responsables del 8.34 % de la superficie agrícola de la Entidad.
- Son UP pequeñas, el 50 % de ellas tienen una superficie total entre 1.02 y 3.75 ha; siendo el promedio de 3 ha.
- Es el único estrato donde predomina la superficie de riego (51.65 %) sobre la de temporal (48.35 %).
- Este estrato también destaca en el rendimiento promedio que es de 16.73 ton/ha. El más alto de los cinco.
- El promedio de cabezas de ganado es de 4.74 animales que incluyen ganado bovino, porcino, ovino y caprino.
- Sólo 8.21 % de los responsables de las UP cuentan con al menos un tractor.
- En este estrato el 14.52 % de los productores son mujeres.
- El promedio de ingresos anuales por la actividad agropecuaria y forestal es de 5377 pesos.
- Los municipios con mayor cantidad de productores de este estrato son: Huamantla, Ixtacuixtla de Mariano Matamoros, Tepetitla de Lardizabal, Natívitas, Tetlatlahuca y Zacatelco.

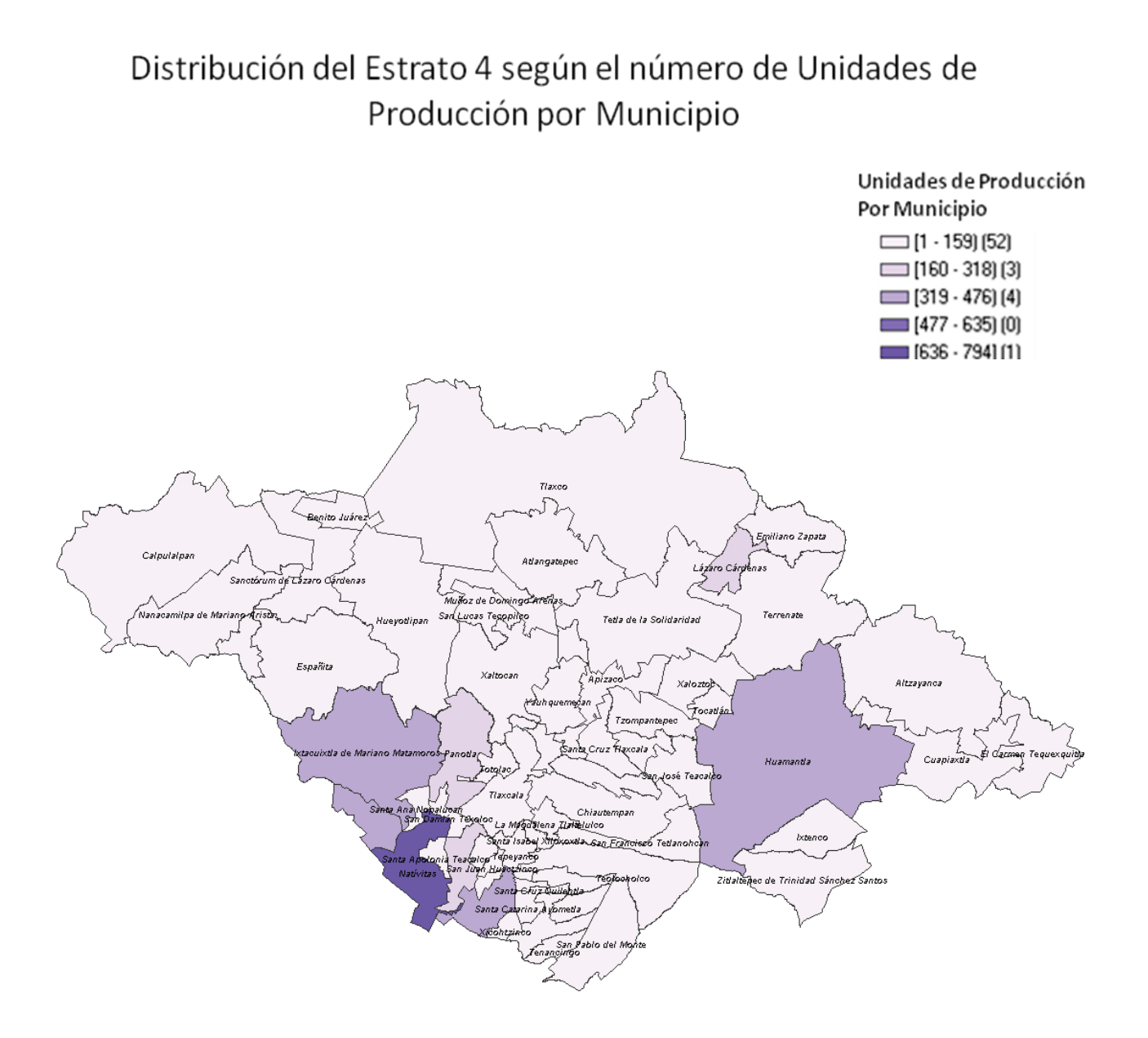

Distribución de unidades de producción del estrato 4 según porcentaje que representa en el Estado.

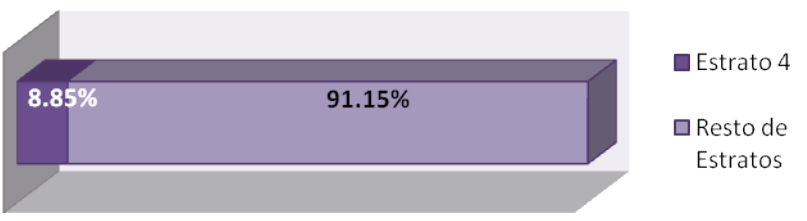

<span id="page-36-0"></span>**Estrato 5**, *Predominante en la Entidad*, las *[Unidades de Producción más](#page-3-0)  [pequeñas](#page-3-0)*

- Este estrato contiene el 62.43 % del total de UP. A pesar de ser el más grande, los productores de este estrato sólo son responsables del 33.18 % de la superficie agrícola de la Entidad.
- Son las UP más pequeñas, el 50 % de ellas tienen una superficie total entre 0.23 y 2.55 ha; siendo el promedio de 1.7 ha.
- La superficie es casi totalmente de temporal (99.04 %).
- El rendimiento promedio es de 2.93 ton/ha.
- El promedio de cabezas de ganado es el más bajo de los estratos (0.36 animales, que incluyen ganado bovino, porcino, ovino y caprino).
- El porcentaje de responsables de las UP que cuentan con al menos un tractor es el más bajo de los estratos (1.63 %).
- El estrato tiene el porcentaje más alto de mujeres responsables de las UP  $(19.8 %)$ .
- El promedio de ingresos anuales por la actividad agropecuaria y forestal es de 879 pesos. Es el más bajo de los cinco estratos.
- Es el estrato predominante en 90 % de los municipios de la Entidad.

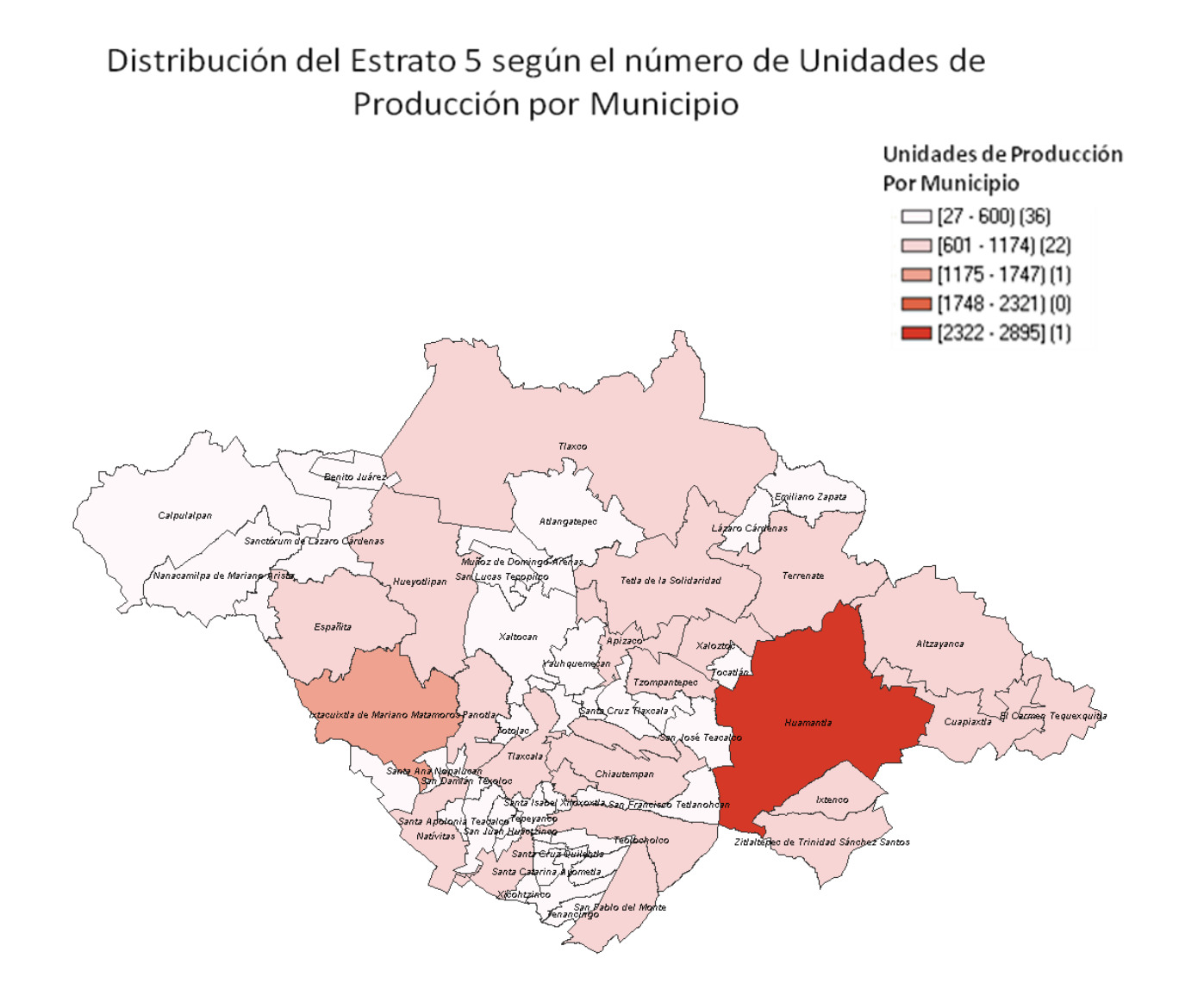

#### Distribución de unidades de producción del Estrato 5 según porcentaje que representa en el Estado.

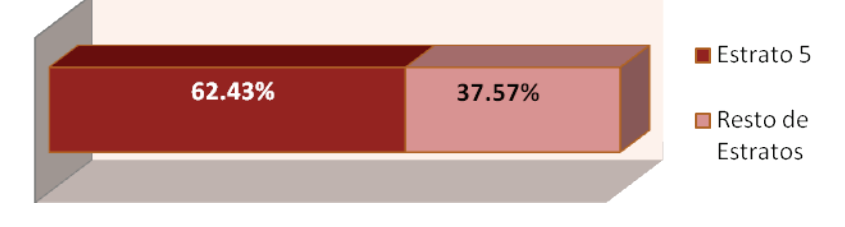

<span id="page-38-1"></span><span id="page-38-0"></span>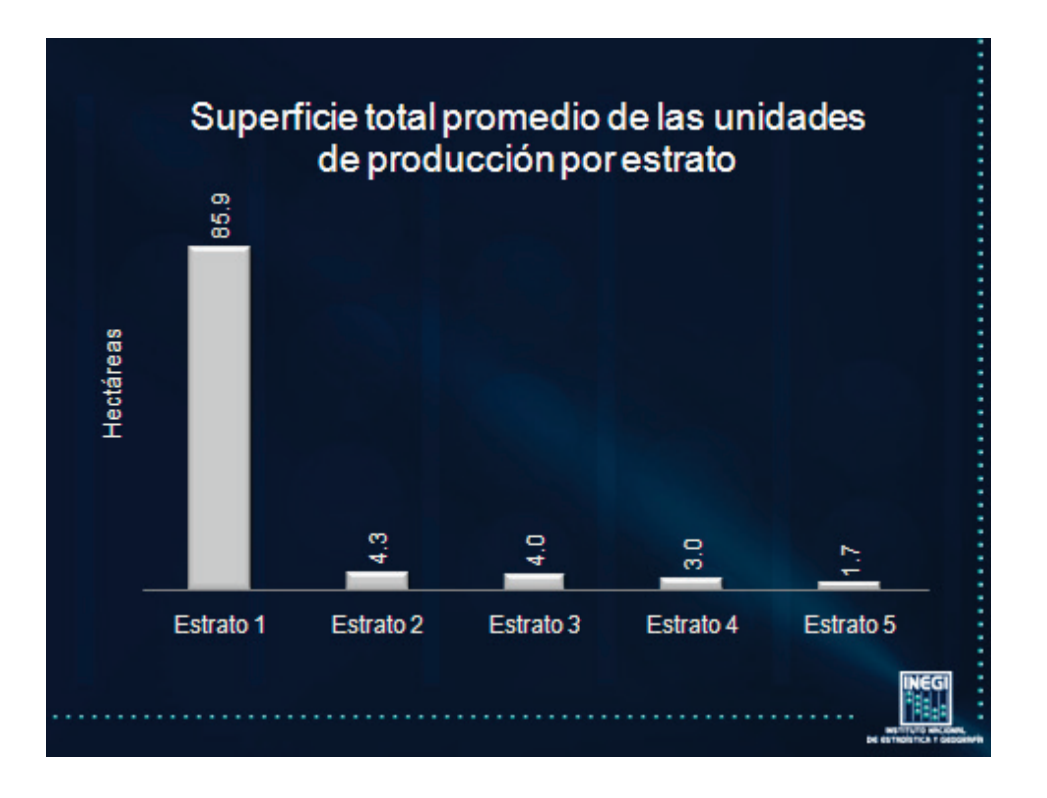

<span id="page-38-2"></span>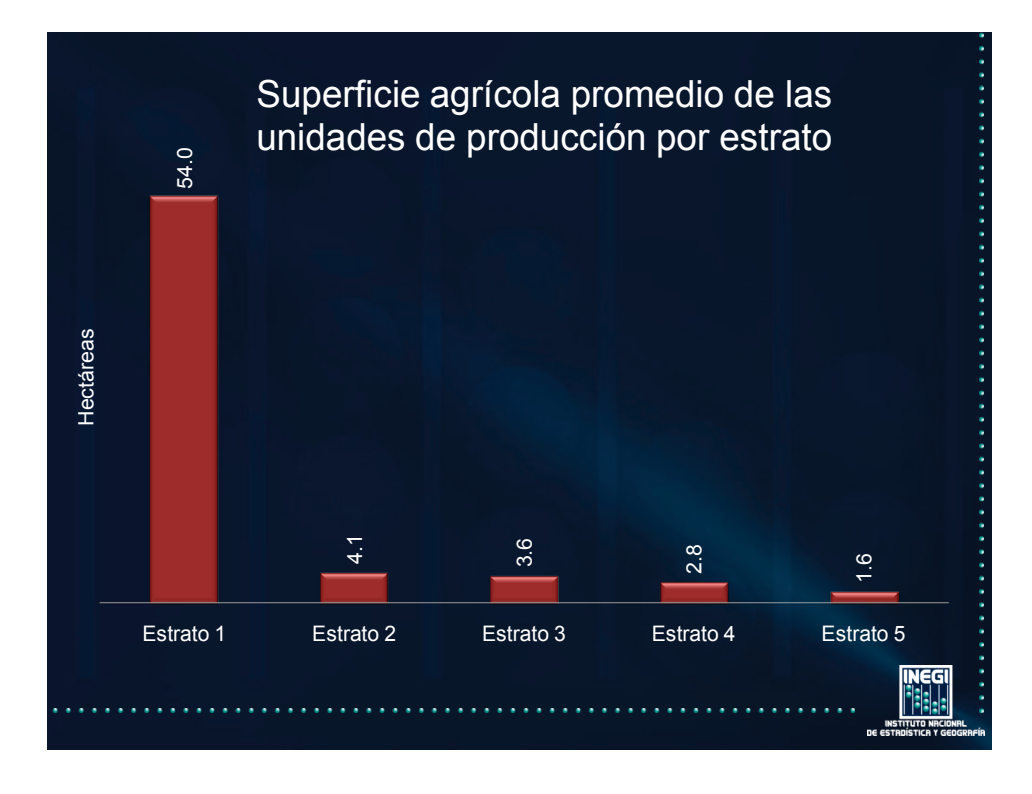

<span id="page-39-0"></span>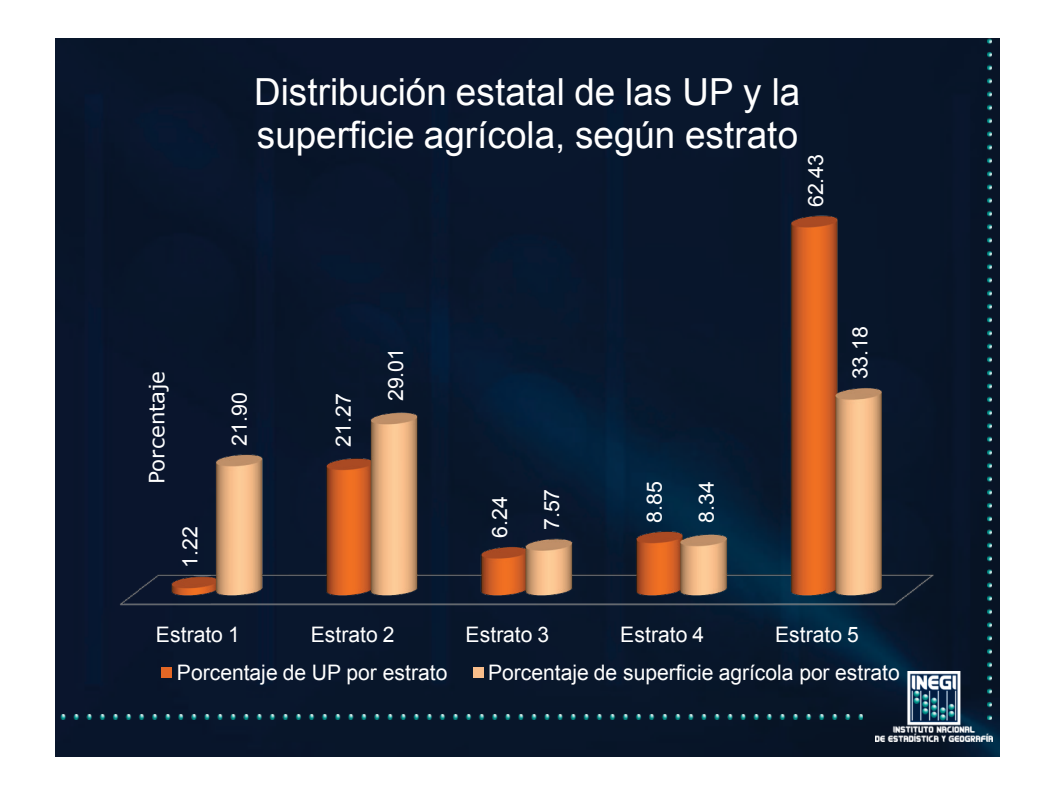

<span id="page-39-1"></span>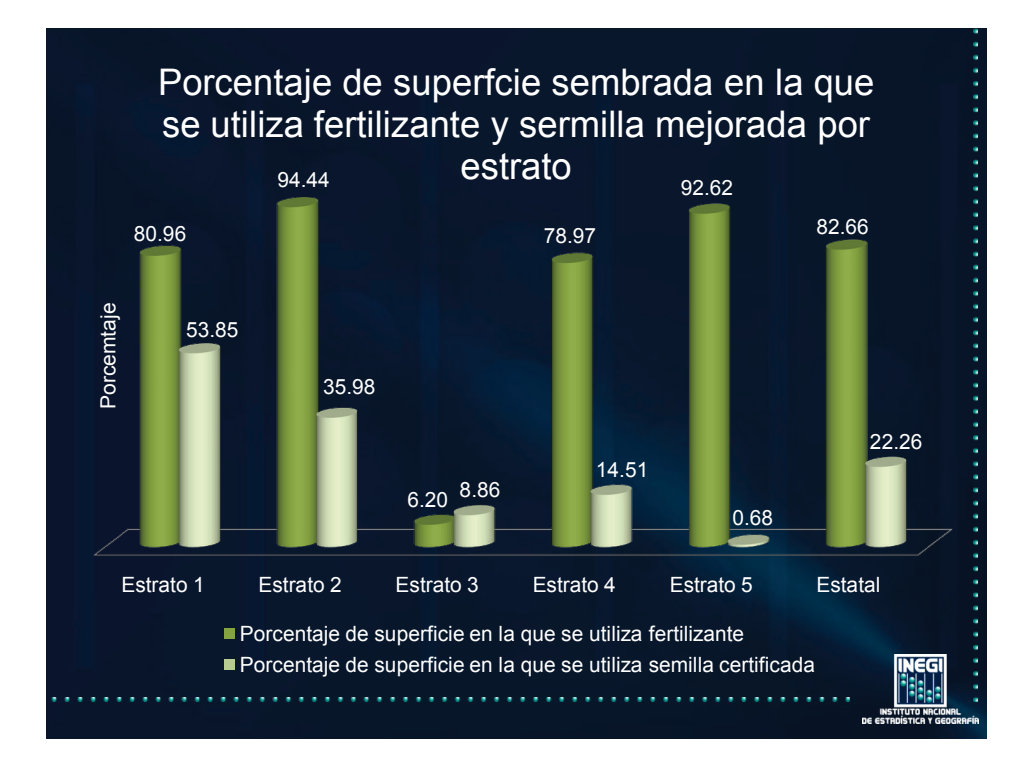

<span id="page-40-0"></span>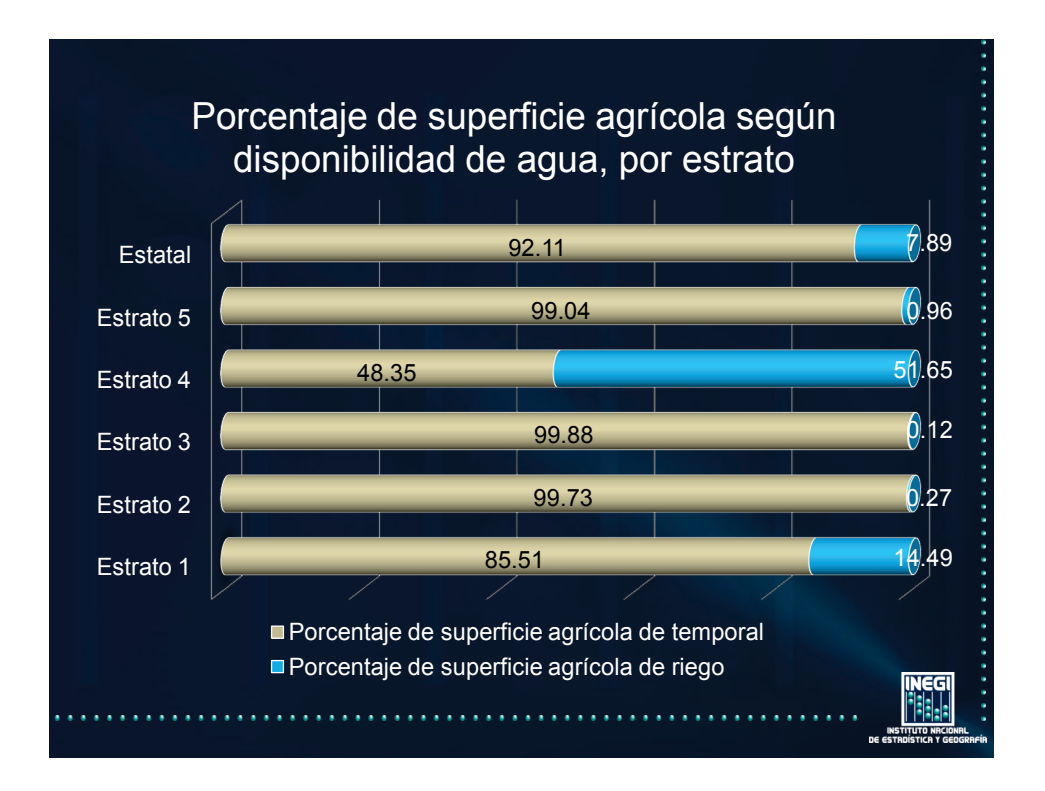

<span id="page-40-1"></span>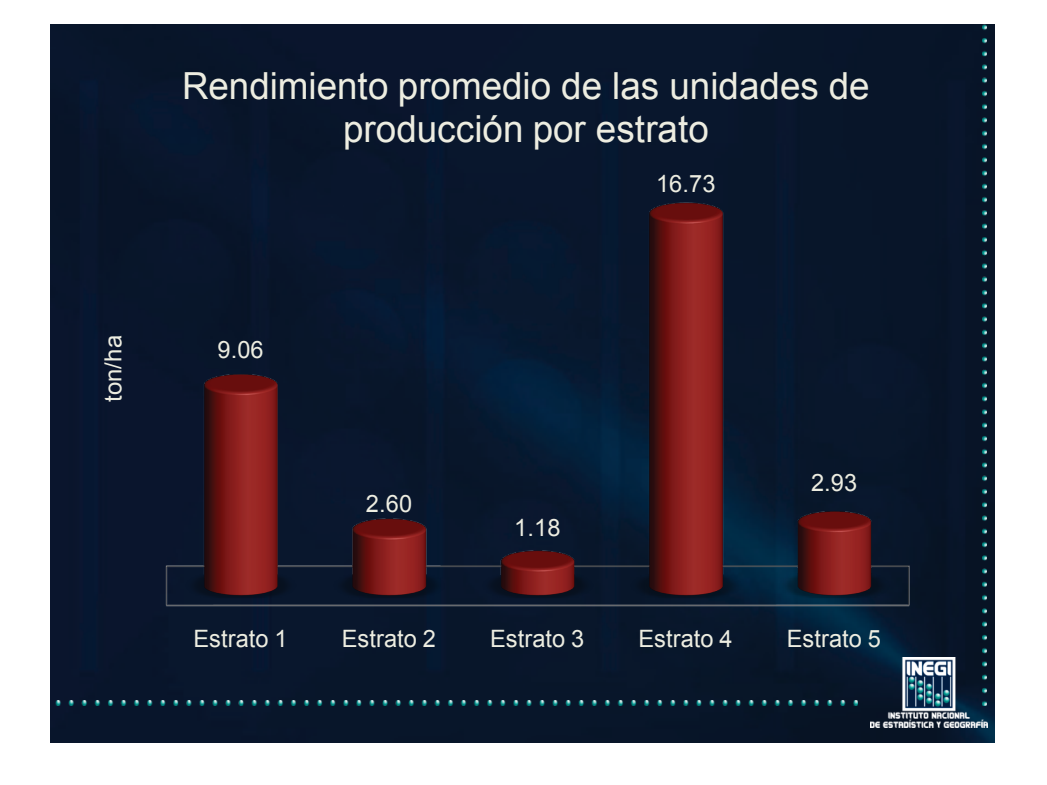

<span id="page-41-0"></span>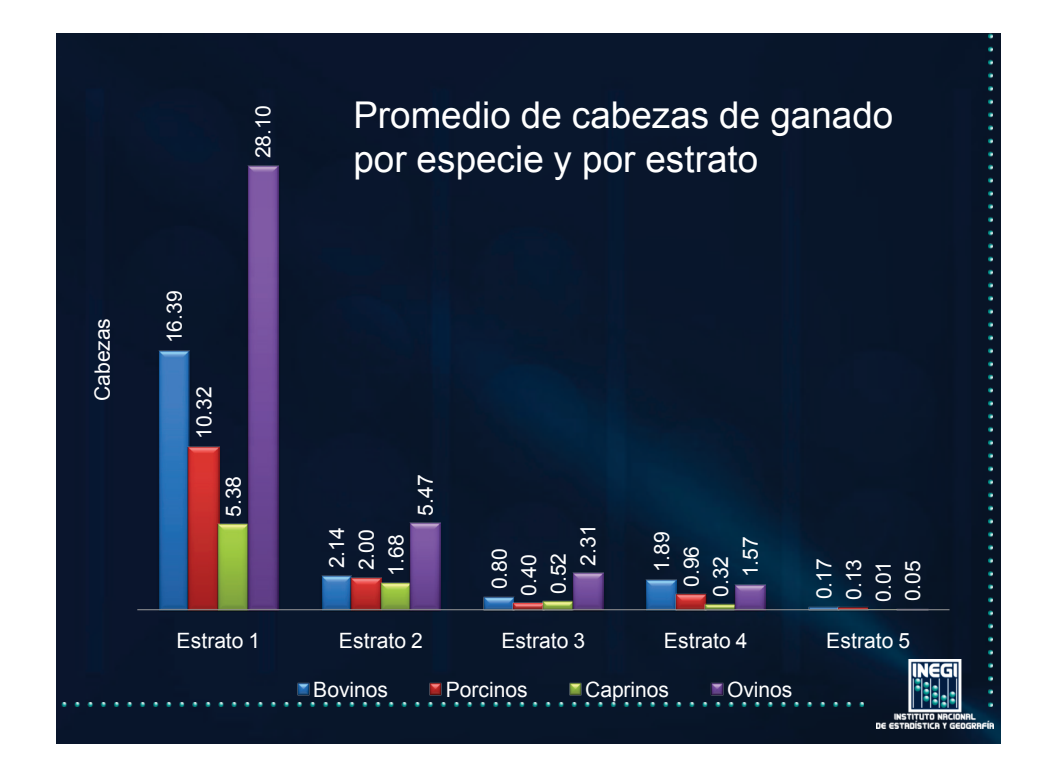

<span id="page-41-1"></span>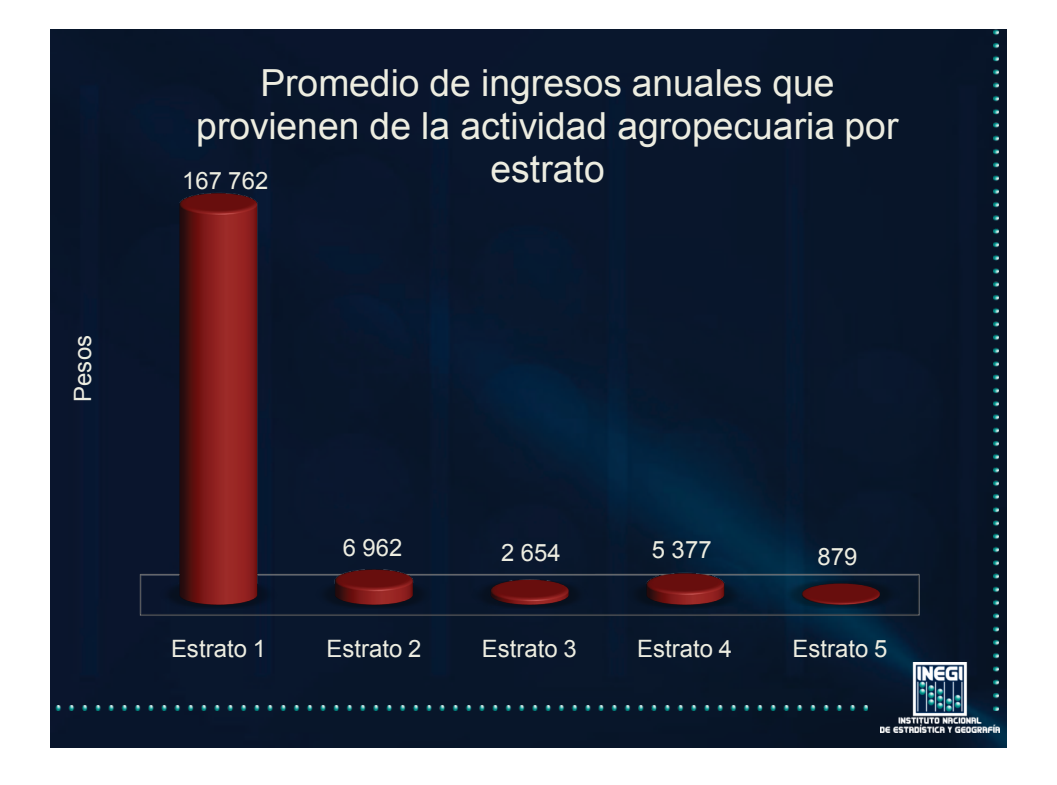

<span id="page-42-0"></span>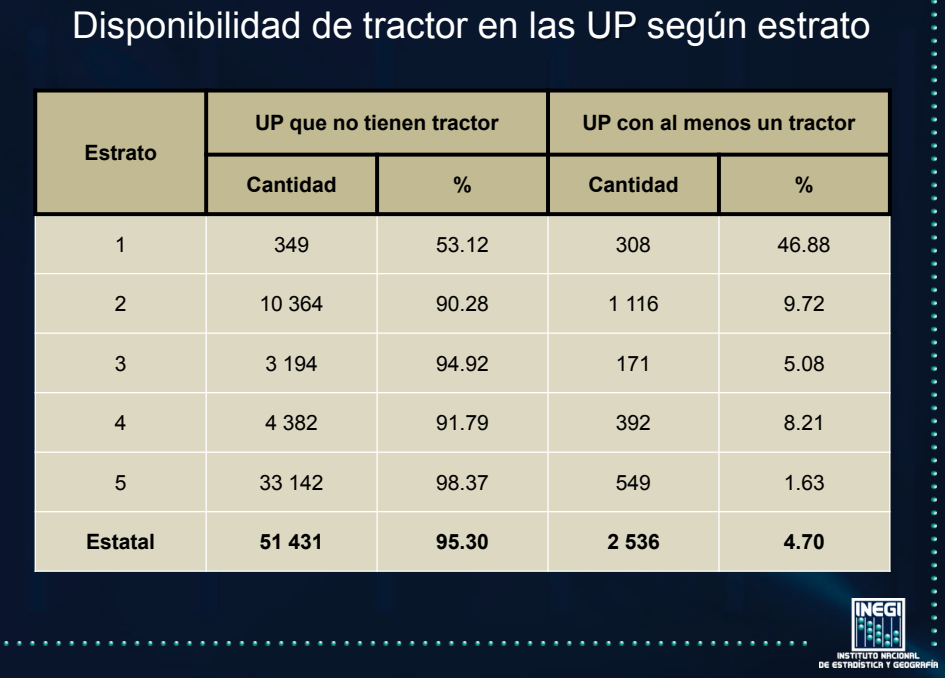

<span id="page-42-1"></span>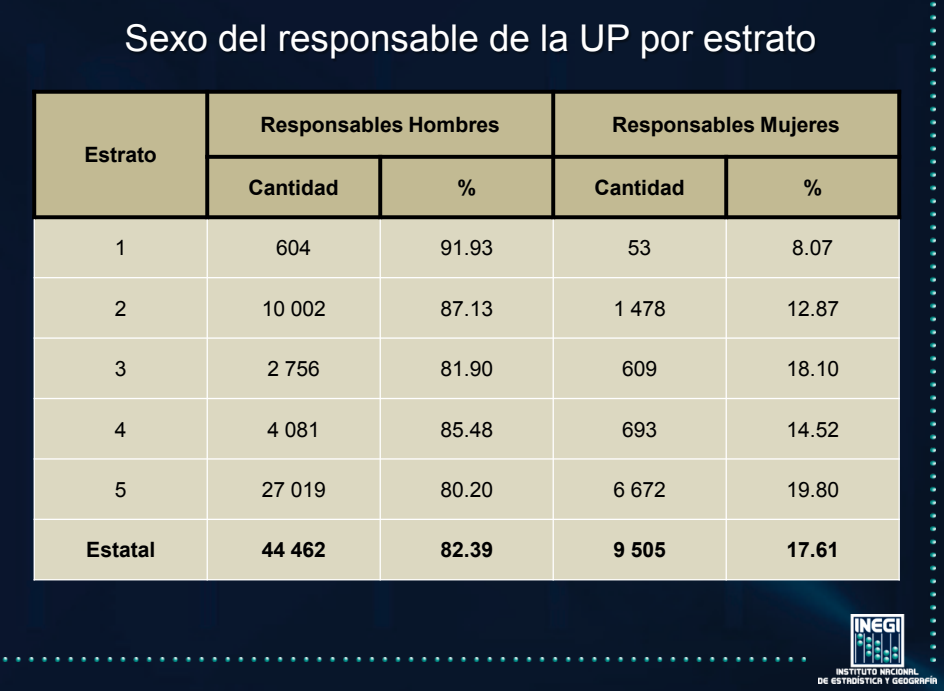

÷

#### *[CONCLUSIONES](#page-3-0)*

<span id="page-43-0"></span>La diversidad del sector rural demostrada en este trabajo, requiere del diseño de políticas públicas que tomen en cuenta las características de su población objetivo para proporcionar a los distintos tipos de beneficiarios los bienes y servicios que puedan tener mayor incidencia en su desarrollo y con ello maximizar el impacto de los recursos públicos.

Ante la diversidad de esta población objetivo, resulta imprescindible que los gobiernos estatales tomen decisiones con respecto a los apoyos que se otorgarán a cada tipo de beneficiario, a fin de maximizar la rentabilidad económica y social de los recursos públicos. Esto es, diseñar esquemas de apoyos diferenciados según las capacidades y características de producción de cada estrato generado.

Durante el estudio se logró obtener una herramienta estadística, e informática en una siguiente etapa, que cumple con la necesidad propuesta de estratificar los productores agropecuarios del estado y a partir de esto generar un modelo de asignación automática, el cual resultó muy efectivo al pronosticar correctamente el 93.4% de los casos, trabajando con una menor cantidad de información al tomar sólo cuatro componentes principales de la misma.

El comportamiento de aglomeración, responde muy cercanamente a la ubicación geográfica de las unidades de producción, situación que de antemano se planteó puesto que unidades con condiciones geográficas semejantes tendrán condiciones climáticas parecidas y esto hará que su cantidad y calidad de producción se asemeje. El uso de la metodología estadística, y las herramientas de espacialización confirmaron este planteamiento. A su vez, es factible el uso del desarrollo hasta aquí establecido en un proyecto total de empadronamiento de productores agropecuarios con la asignación de estrato de forma inmediata.

### *[BIBLIOGRAFÍA](#page-3-0)*

<span id="page-44-0"></span>RICE J A. (2007). Mathematical Satatistics and Data Analysis, Belmont CA. ThompsonBrooks/Cole Press.

RENCHER A C.(2002). Methods of Multivariate Analysis (second edition). USA. Wiley interscience.

JOHNSON R – Wichern D (2007). Applied Multivariate Statistical Analysis (6th Edition). Prentice Hall.

BISHOP C.(2006) Pattern Recognition and Machine Learning. New York. Springer

CHRISTENSEN R(1997). Linear Models for Multivariate, Time Series, and Spatial Data. Springer.

AGRESTI A (2002). Categorical Data Analysis(second edition). Wiley-Interscience.

TABACHNICK B, FIDELL L(2006) Using Multivariate Statistics (5th Edition). Allyn & **Bacon** 

FIELD A(2005) . Discovering Statistics Using SPSS(2nd edition). Sage Publications Ltd

CRAWLEY M(2007). The R Book. Wiley

DUDA R, HART P, STORK D(2000). Pattern Classification (2nd Edition). Wiley-Interscience.